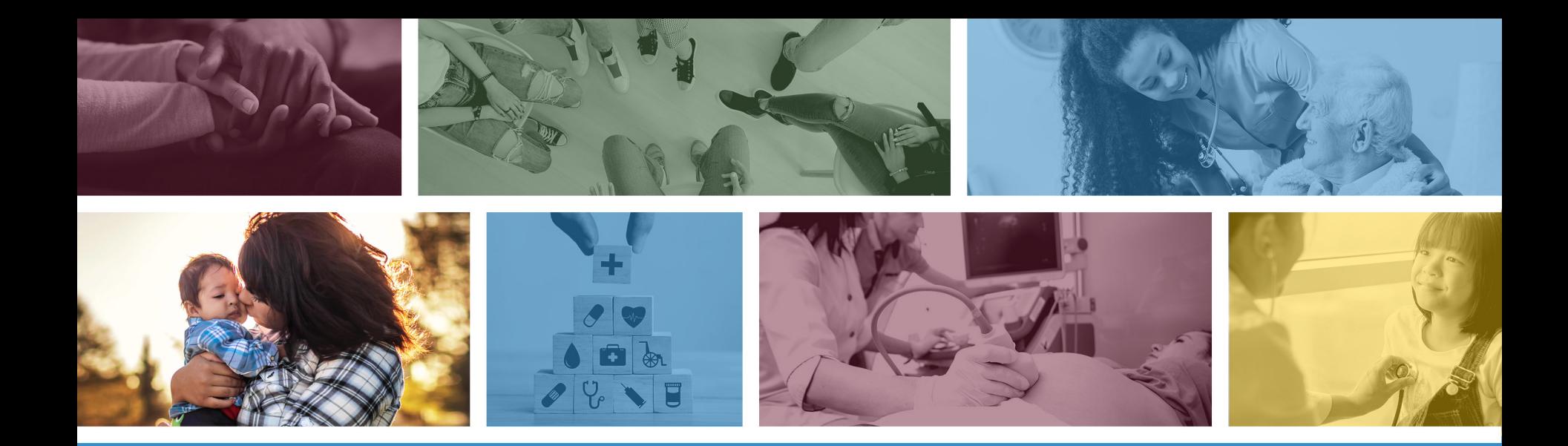

#### **AHCCCS Complete Care (ACC)**

June 2021 \*Integration of Physical and Behavioral Health Services occurred on October 10, 2018

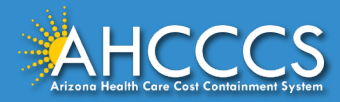

#### Information on AHCCCS Complete Care (ACC) is available at: [www.azahcccs.gov/AHCCCS/Initiatives/AHCCCSCompleteCare/](http://www.azahcccs.gov/AHCCCS/Initiatives/AHCCCSCompleteCare/)

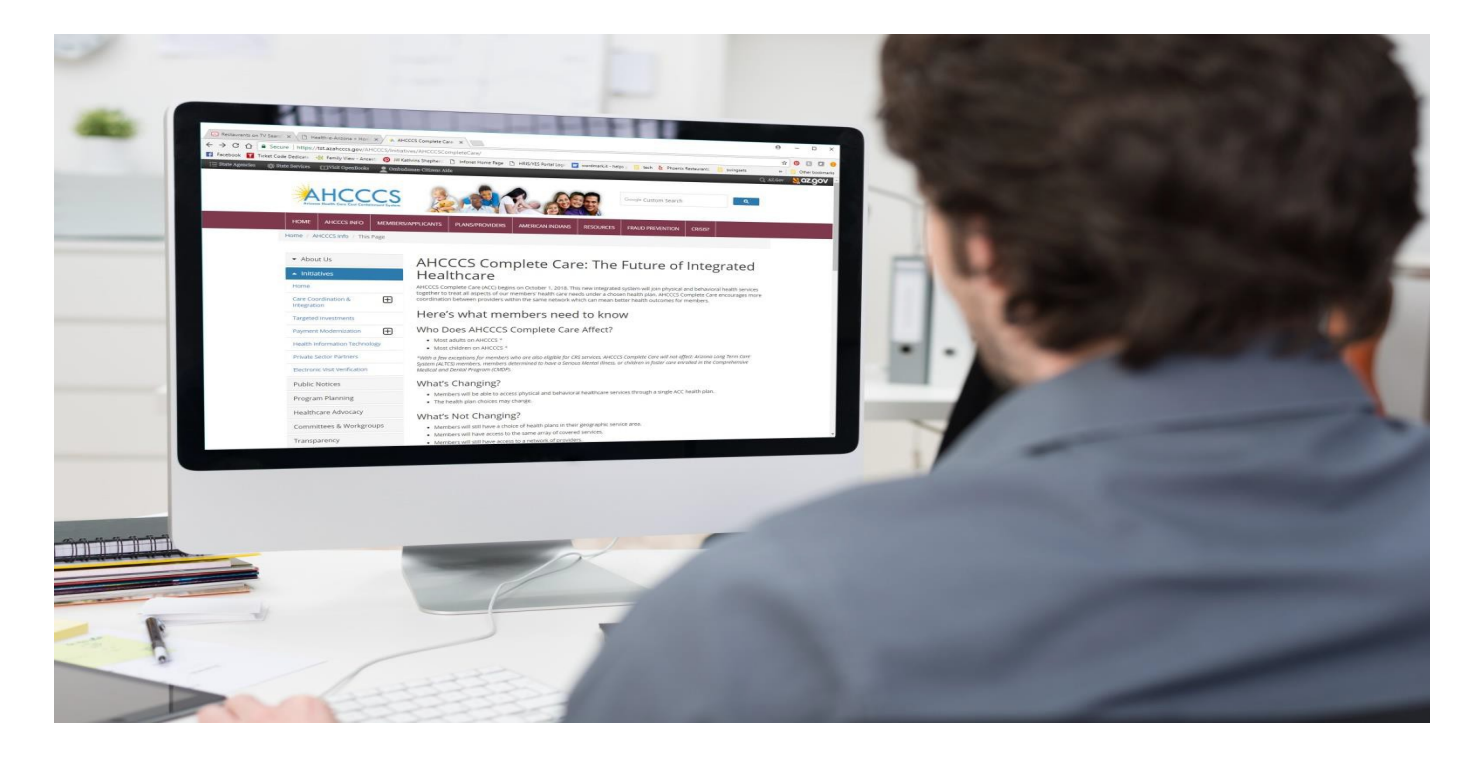

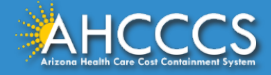

#### Learn more about coronavirus (COVID-19)

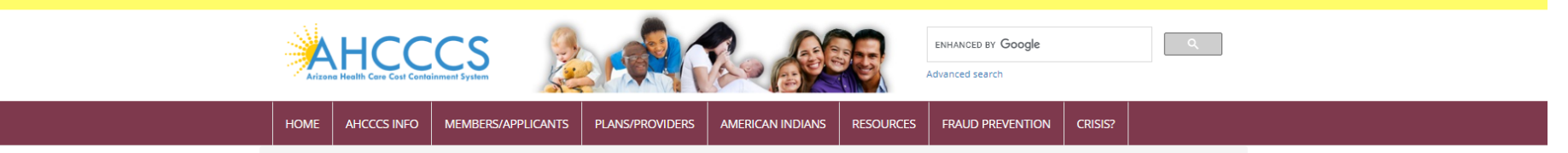

Home / AHCCCS Info / Initiatives / ACC

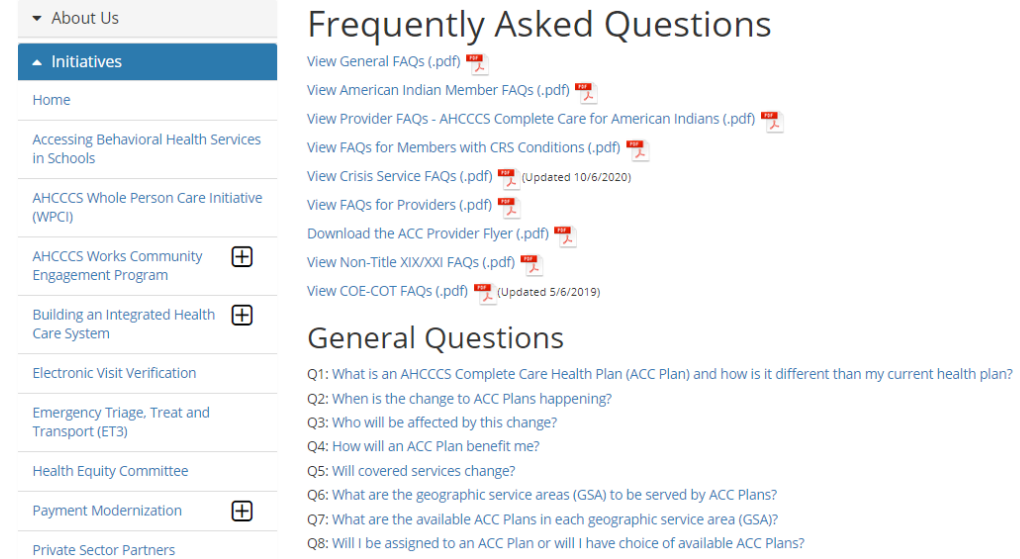

#### ACC FAQ webpage:

<https://www.azahcccs.gov/AHCCCS/Initiatives/AHCCCSCompleteCare/faq.html>

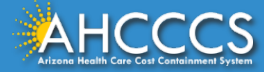

## AHCCCS Complete Care (ACC)

#### What, Who, and When?

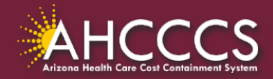

#### The Benefits of Integration

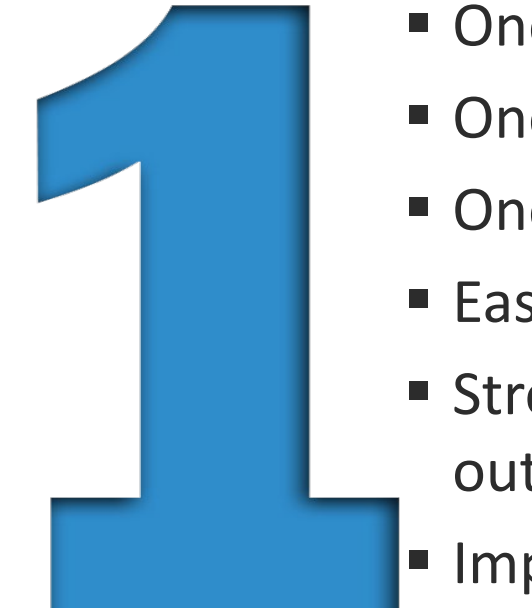

- One Plan
- One Payer
- **One Provider Network**
- **Easier to Navigate**
- **Streamline care coordination to get better** outcomes
- $\blacksquare$  Improve a person's whole health

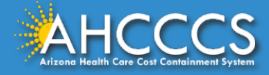

#### Vision - Integration at all 3 Levels

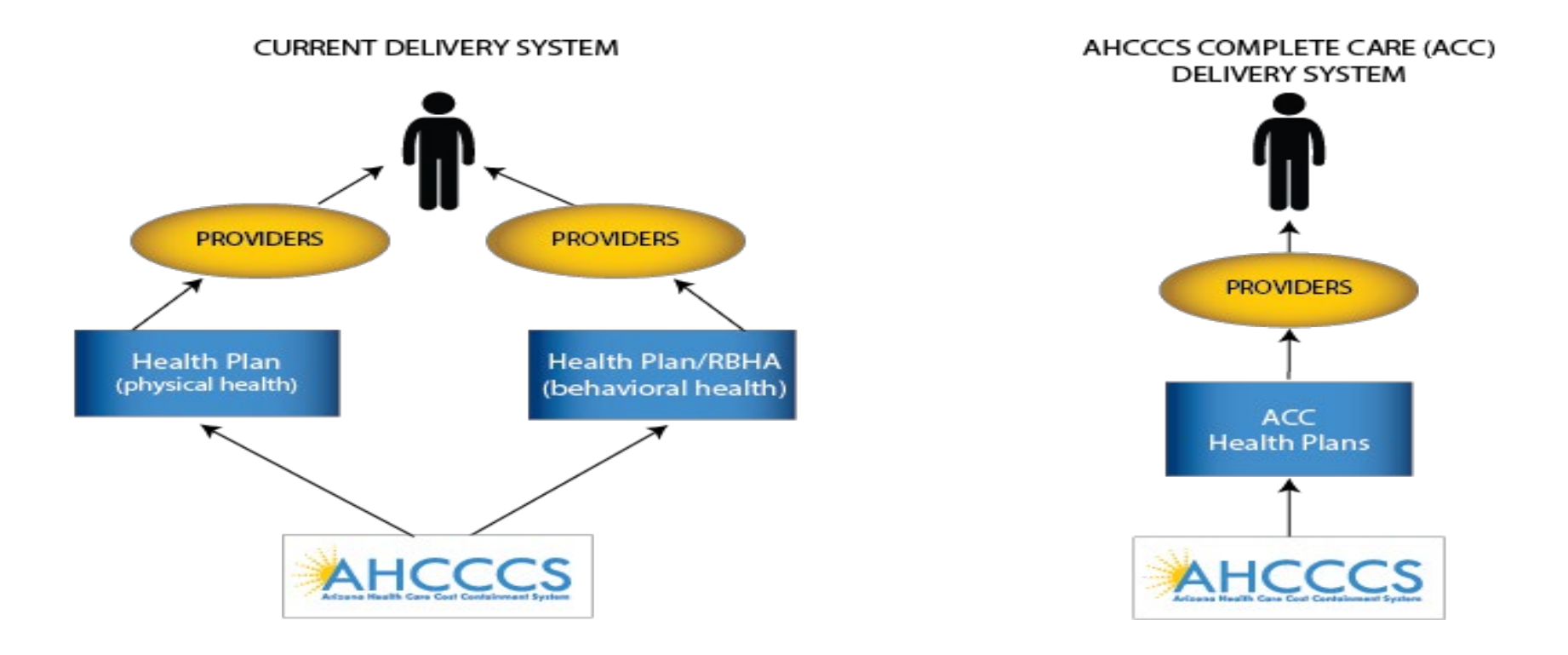

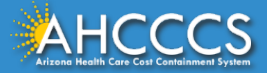

#### Who Is Affected and When?

- Affected most adults and children on AHCCCS
- Members enrolled in Children's Rehabilitative Services (CRS)

**It did not affect:**

- Members on ALTCS (EPD and DES/DD)
- Adult members with a serious mental illness (SMI)
- Most Comprehensive Medical Dental Plan (CMDP)

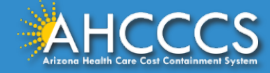

#### 2018-2019 AHCCCS COMPLETE CARE (ACC) INTEGRATION

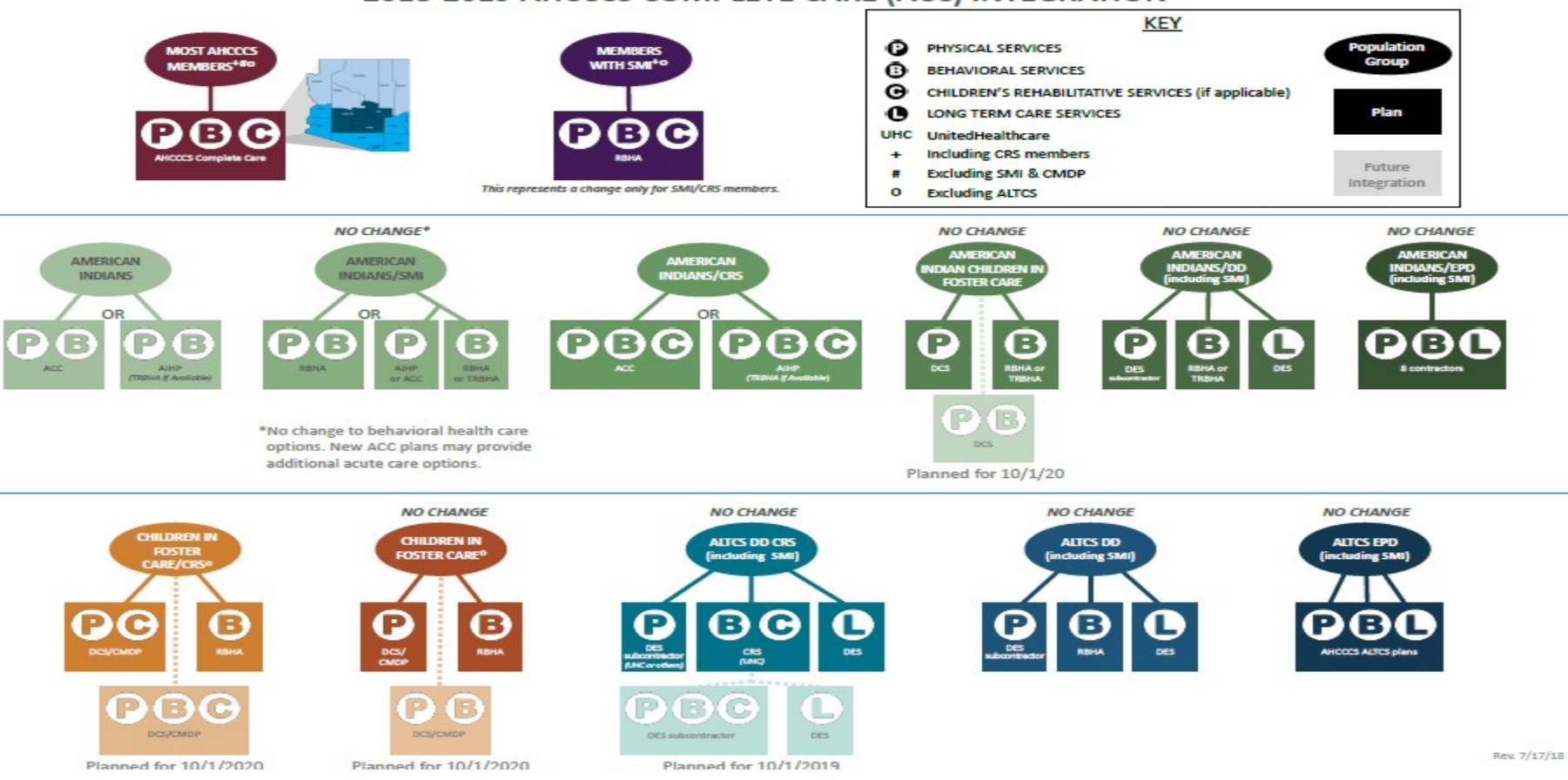

# AHCCCS Complete Care (ACC) Health Plans

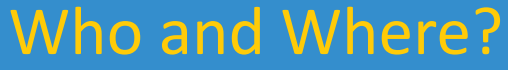

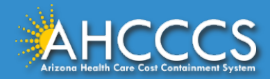

#### ACC Plan Geographic Service Areas

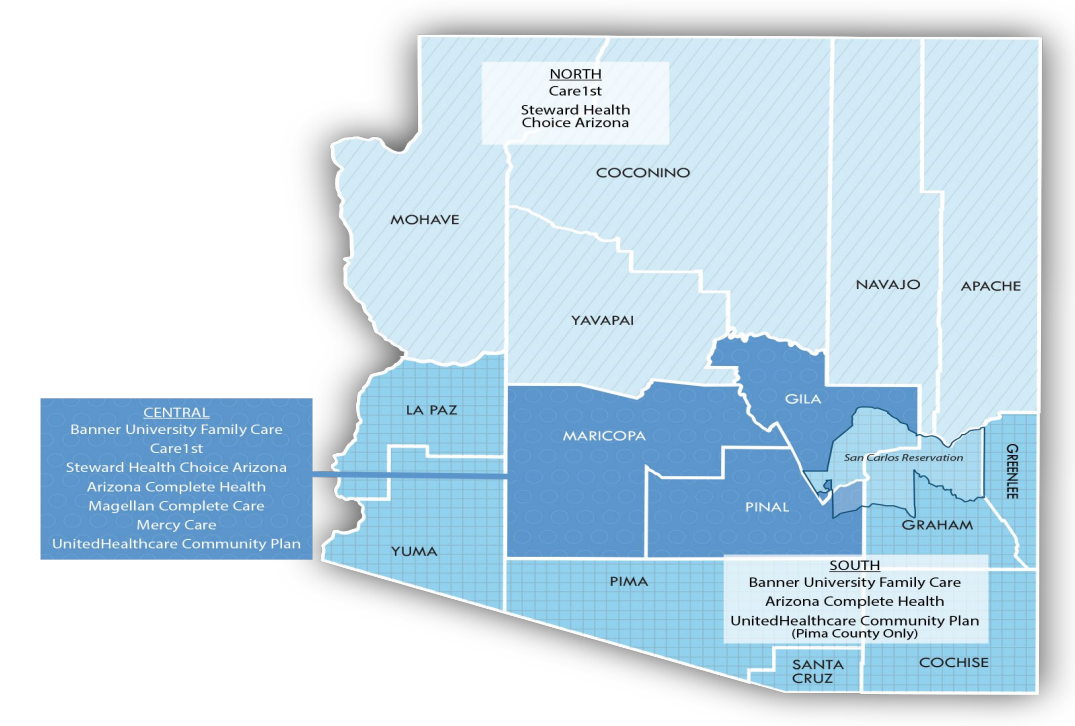

Note: Zip codes 85542, 85192, 85550 representing San Carlos Tribal area are included in the South GSA.

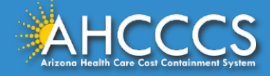

#### AHCCCS Complete Care (ACC) Plans

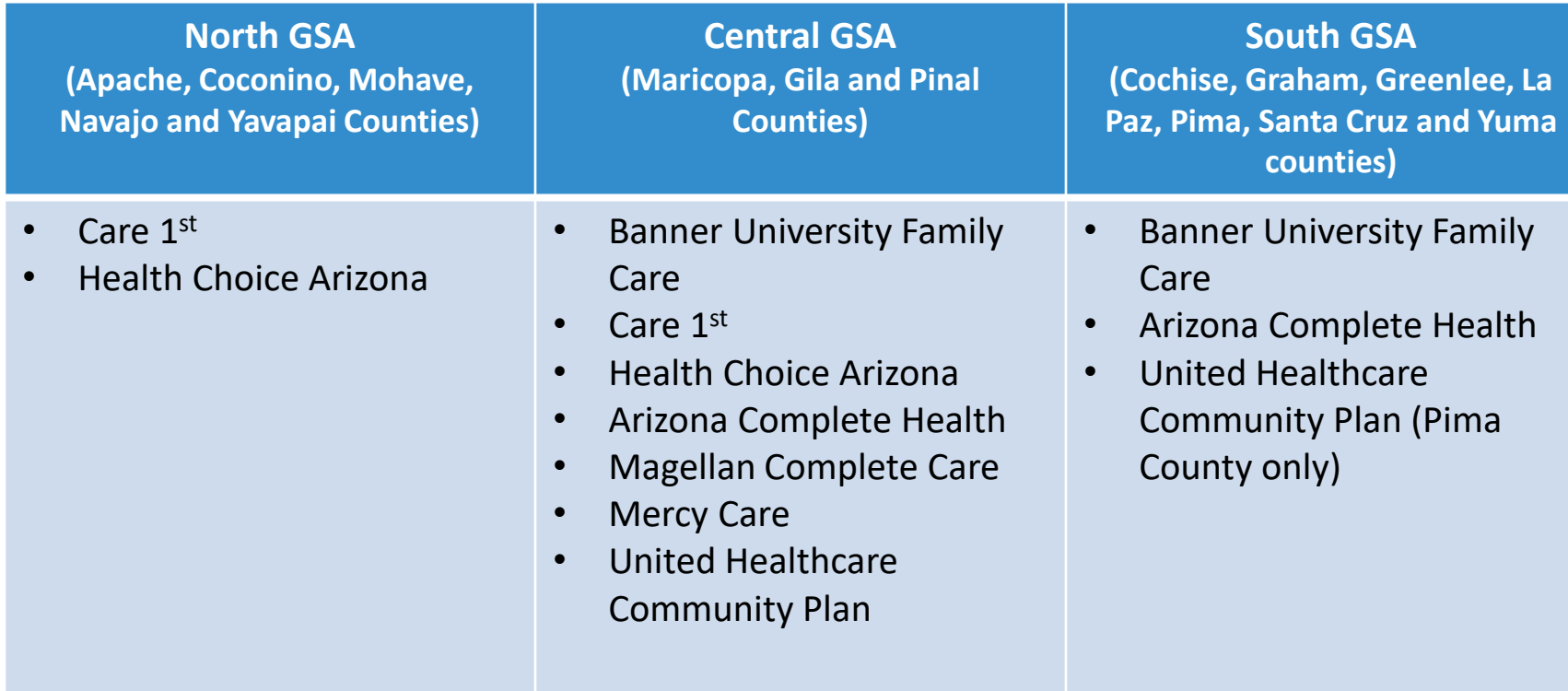

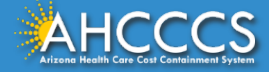

#### AHCCCS Complete Care (ACC) Plans

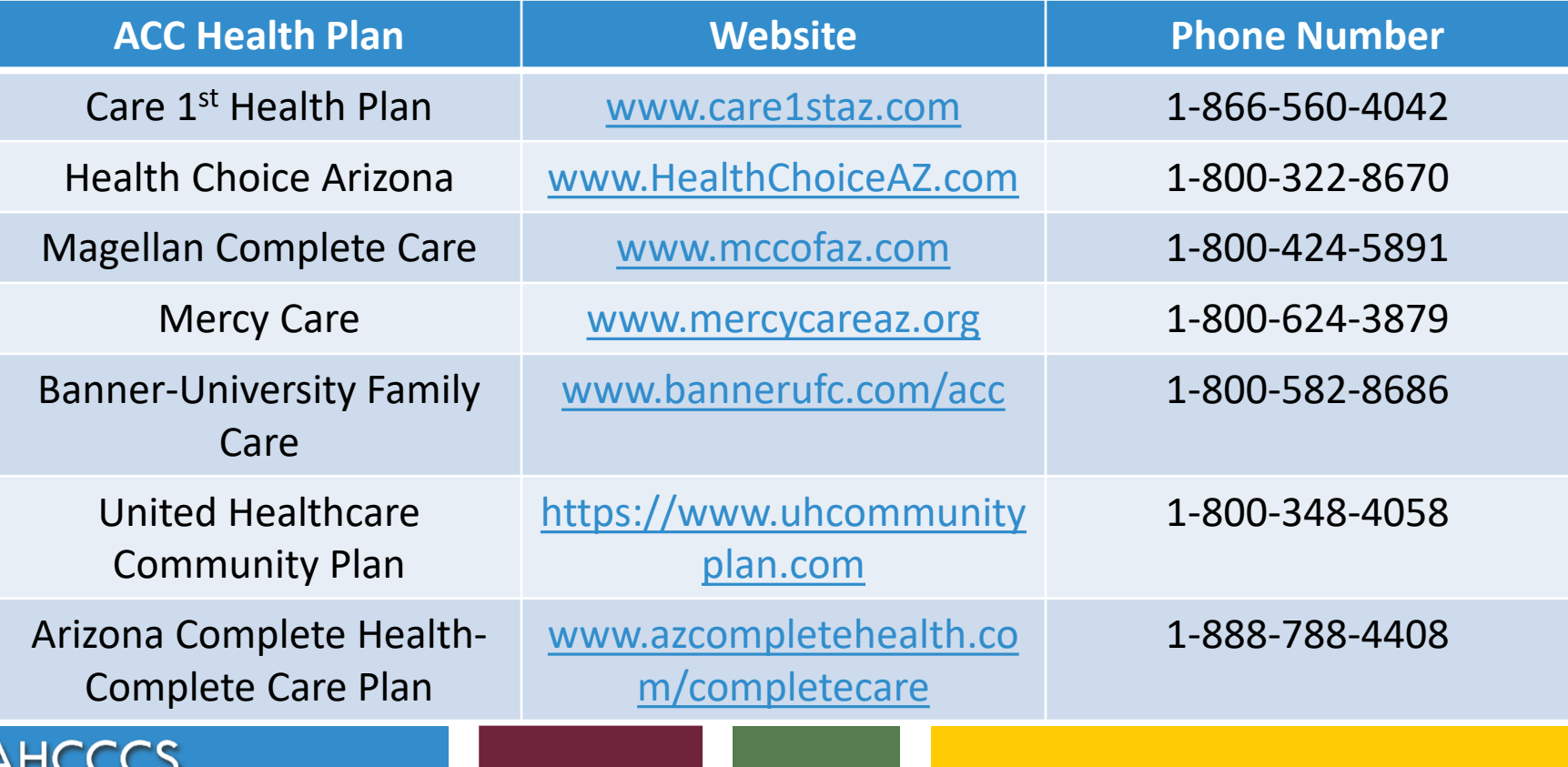

#### Current Care Delivery System

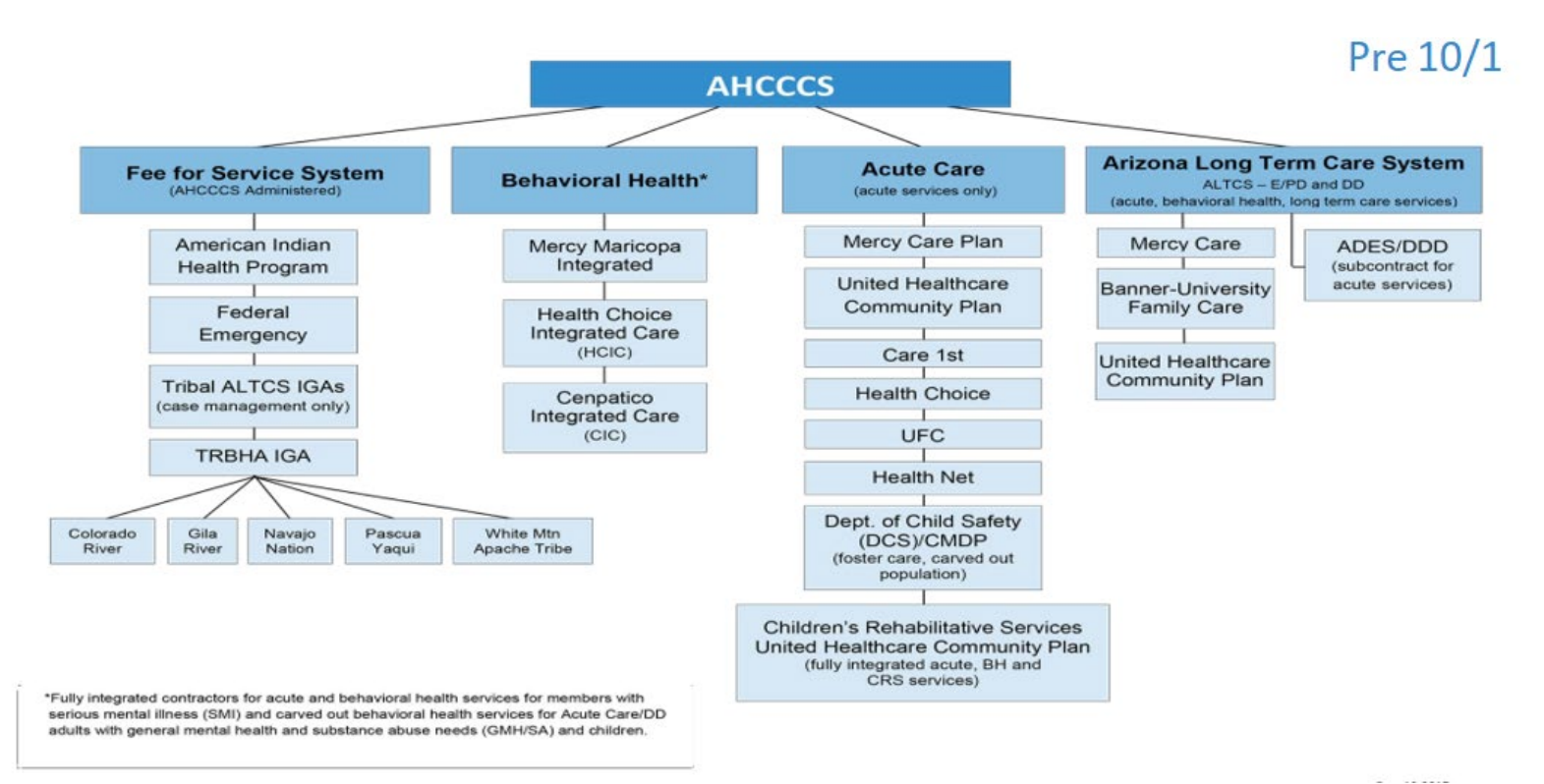

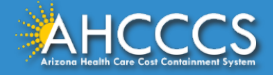

#### Care Delivery System as of Oct. 1, 2018

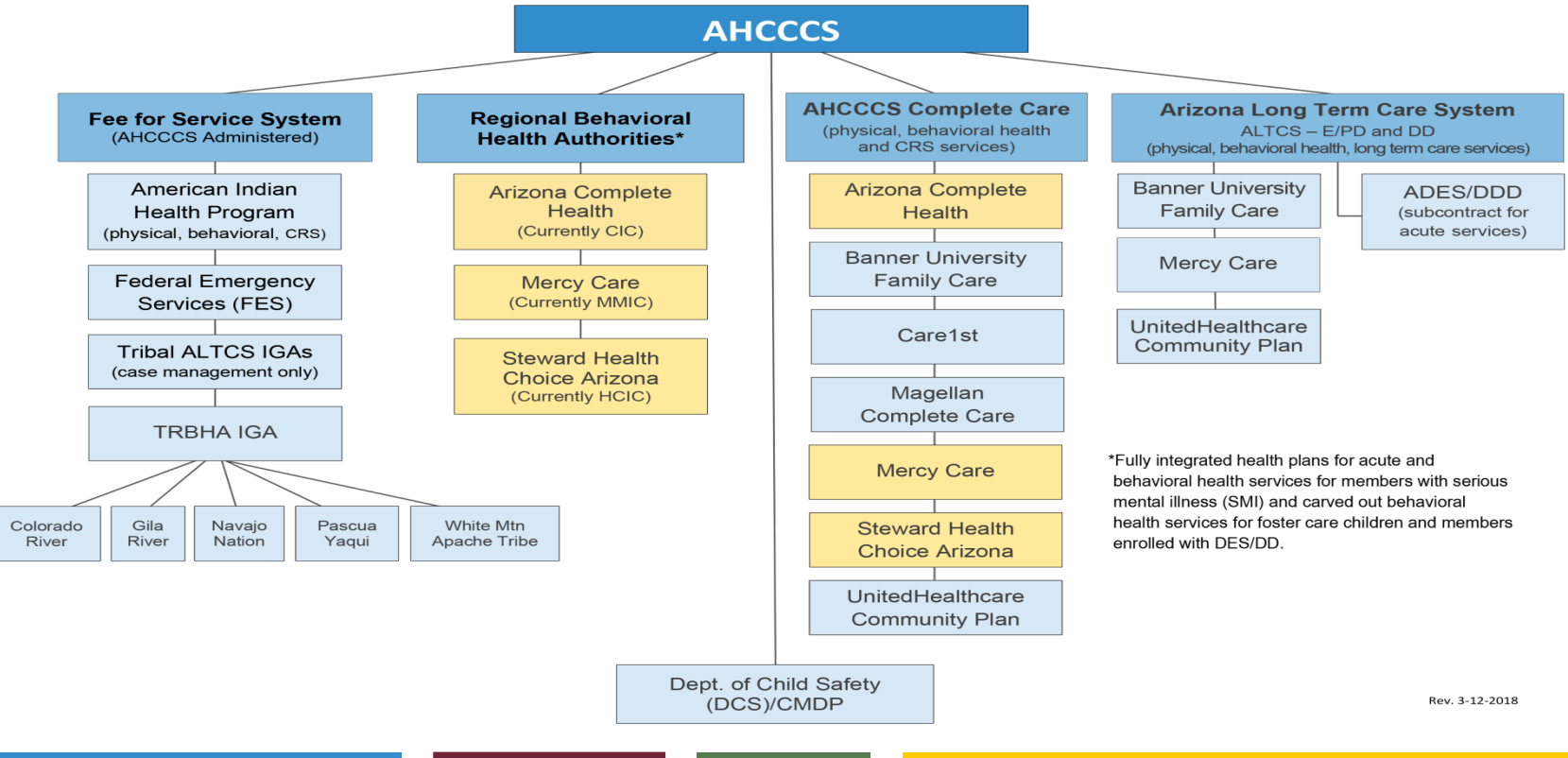

#### What's Next?

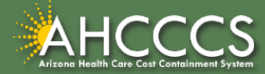

#### RBHA Affiliated ACC Plans

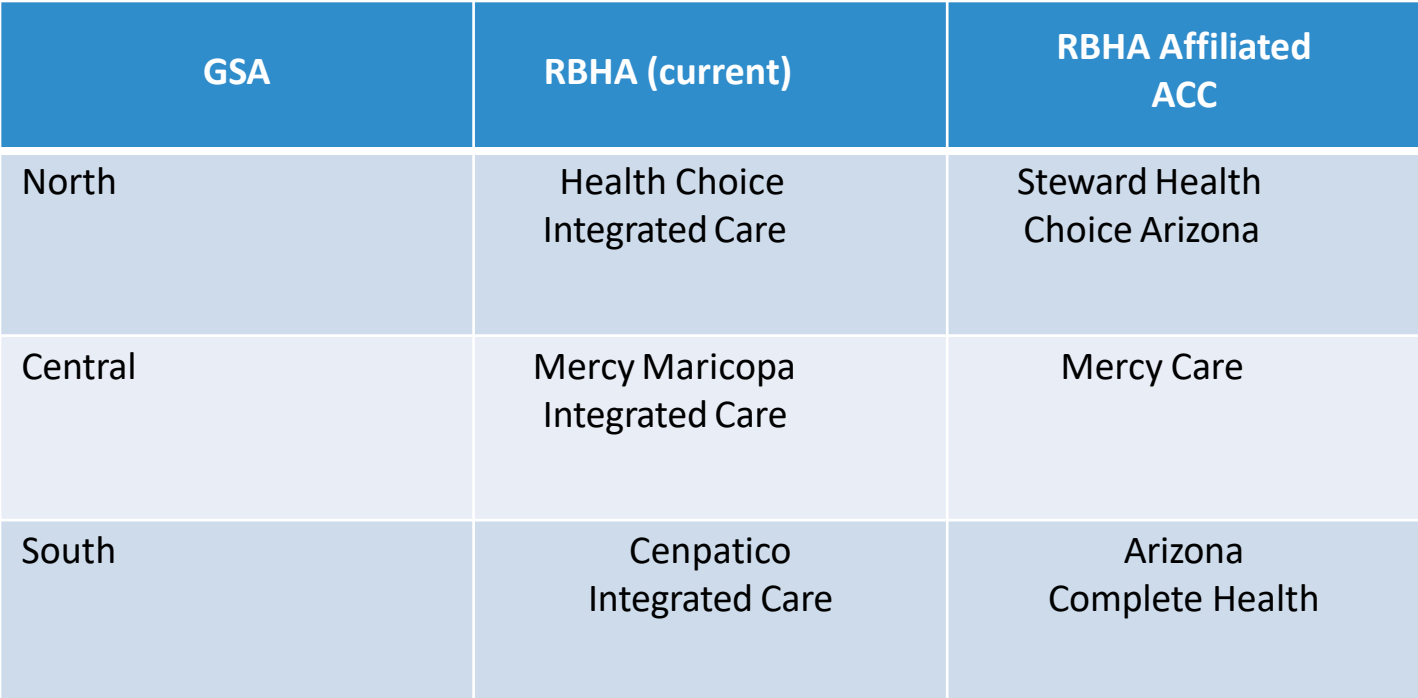

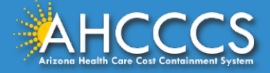

## Children's Rehabilitative Services (CRS) Changes

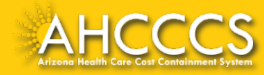

#### CRS Members

- CRS members have a choice of ACC Plan
- Members enrolled with CRS now receive all physical health and behavioral health services from an ACC Plan.
- CRS members continue to be identified and designated by AHCCCS.

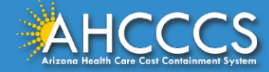

## American Indian Health Program (AIHP) Changes

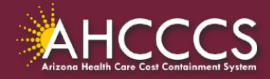

#### Changes for American Indian Health Program (AIHP)

- AIHP continues to:
	- o Pay for and manage care for physical and behavioral health services
	- o Pay for and manage care for CRS services
	- o Have RBHAs continue to serve American Indian members with SMI
	- o Manage care with TRBHAs when available and the member is enrolled with the TRBHA

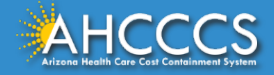

### Supporting Choice for American Indian Members

- Integrated choices for the Non-SMI populations will be available within:
	- o AIHP or AIHP and TRBHA; or
	- o An ACC Plan
	- o AI members can still access services from an IHS/638 facility at anytime regardless of enrollment

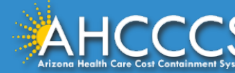

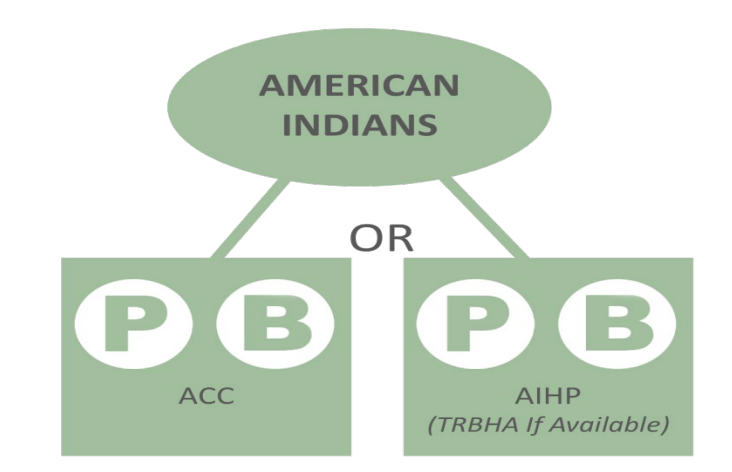

#### Choice for American Indian Populations

- Tribal members continue to have the same frequency of choice options
- Enrollment options continue
- American Indian members can still choose to change enrollment between AIHP or the AHCCCS Complete Care (ACC) Plan at any time. However, a member can still only change from one ACC Plan to another once a year.

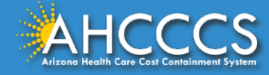

#### Provider Participation Agreement (PPA)

- As stated in the PPA, with respect to Fee-For-Service eligible persons, the Provider agrees to bill and accept payment in accordance with the terms of this Agreement, state and federal rules and regulations, and all pertinent documents incorporated by reference.
- All AHCCCS registered providers, do not require a separate contract with AIHP.

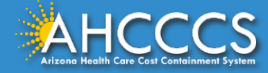

#### Resources

Policy changes and updates related to Integration are reflected in the following manuals:

- AHCCCS Medical Policy Manual (AMPM)
	- o <https://www.azahcccs.gov/shared/MedicalPolicyManual/>
- AHCCCS FFS Provider Billing Manual
	- o [https://www.azahcccs.gov/PlansProviders/RatesAndBilling/FFS/pro](https://www.azahcccs.gov/PlansProviders/RatesAndBilling/FFS/providermanual.html)  vidermanual.html
- AHCCCS IHS/Tribal Provider Billing Manual
	- o [https://www.azahcccs.gov/PlansProviders/RatesAndBilling/Provide](https://www.azahcccs.gov/PlansProviders/RatesAndBilling/ProviderManuals/IHStribalbillingManual.html)  rManuals/IHStribalbillingManual.html

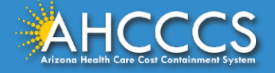

#### Other things to be aware of…

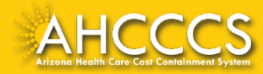

#### RBHA/TRBHA and Crisis Services

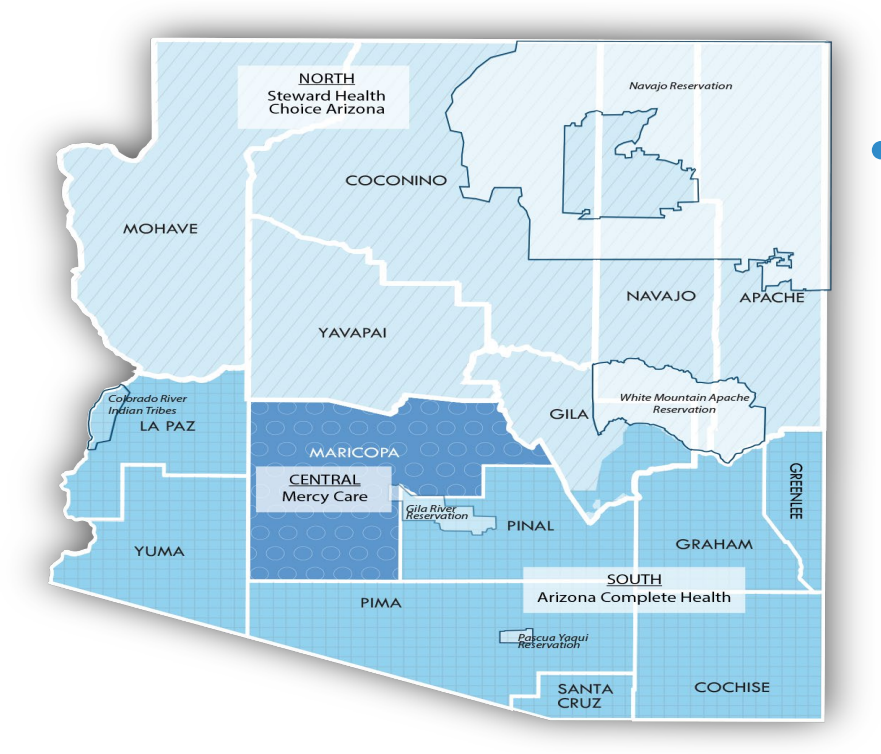

Note: Zip codes 85542, 85192, 85550 representing San Carlos Tribal area are included in the South GSA.

• The Crisis system responsibilities will remain with the RBHA (in their respective GSA areas)

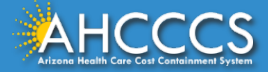

#### Continuity of Care – Plan Provider Transitions

- For members who transitioned, the ACC Plans had to:
	- o Allow members receiving BH treatment continued access to specific providers as listed in their treatment plan (if agreed to by provider) for the duration of their treatment or 6 months; whichever occurred first
	- o Allow members with CRS qualifying conditions undertaking an active course of treatment on plan (if agreed to by provider) for the duration of their treatment or 6 months; whichever occurred first

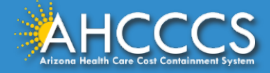

### American Indian Health Program (AIHP)

What is AIHP and who does it serve?

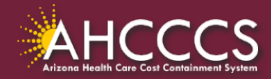

#### What is AIHP?

The AHCCCS American Indian Health Program (AIHP) provides medically necessary services for enrolled members. The program also provides coverage for preventive and behavioral health care services.

American Indians and Alaska Natives (AI/AN) enrolled in AHCCCS or Children's Health Insurance Program (KidsCare) may choose to receive their coverage through the *AHCCCS American Indian Health Program (AIHP)*  or one of the AHCCCS-contracted managed health plans.

**Health Plan ID #999998**

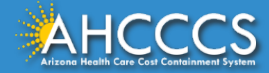

#### Enrollment

#### What options are available?

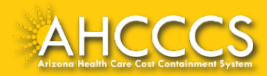

#### Enrollment Options

Members have the option to choose a health plan to receive both their physical and behavioral health services and may enroll in either:

- The AHCCCS American Indian Health Program (AIHP);
- AIHP and a TRBHA if available; or
- An AHCCCS Complete Care Plan of their choice.

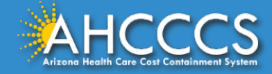

#### Unique Program Changes

- AI/AN members can switch their enrollment between AHCCCS AIHP and an AHCCCS Complete Care plan and back again at any time.
- However, a member can change from one AHCCCS Complete Care plan to another (for example, Steward Health Choice Arizona to Care1st) only once a year.

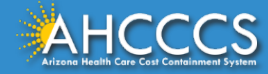

#### Services

#### Where can AIHP Members obtain services?

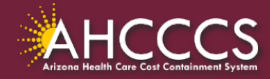

#### **Services**

- Regardless of health plan enrollment, physical and behavioral health services may always be received at *any* IHS or tribally owned and/or operated 638 facility.
- A member enrolled in AIHP may also receive services at any AHCCCSregistered provider that sees Fee-for-Service members.
- If an AI/AN member chooses an AHCCCS Complete Care plan, they are still able to receive physical and behavioral health services from IHS providers and tribally owned and/or operated 638 facilities.

o In addition, members are able to receive services from any provider that is a part of their AHCCCS Complete Care plans network.

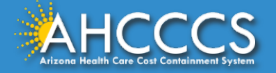

#### Services Continued…

AHCCCS does not pay for:

- Physical exams needed by outside public or private agencies such as:
	- o Exams for insurance,
	- o Pre-employment physical examinations,
	- o Sports exams or exams for exercise programs (except for children under the age of 21),
	- o Pilot's examinations,
	- o Disability exams, or
	- Evaluation for lawsuits.

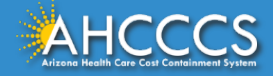

#### **Medications**

AHCCCS pays for medicines prescribed by providers. There are three places AIHP members can go to get their medicines:

- Indian Health Service facilities,
- Tribal Facilities, or
- Pharmacies that are part of the AHCCCS Pharmacy Benefit Manager (PBM).
	- o AIHP Pharmacy Information
		- **[AIHP FFS Pharmacy](https://www.azahcccs.gov/Resources/Downloads/PharmacyUpdates/AIHPFee-For-ServicePharmacyNetwork.pdf) Network**

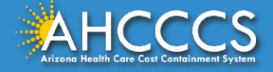
# Coverage Outside of Arizona

As an AIHP or TRBHA member, they may be covered by AHCCCS if temporarily out of the state, but still an Arizona resident. A member may receive services if:

- o Medical services are needed because of a medical emergency,
- $\circ$  Member needs treatment that they can only get in another state, or
- $\circ$  Member has a chronic illness and their condition must be stabilized before returning to Arizona.

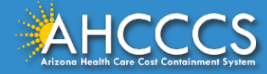

# Prior Authorization

# Online submission through the AHCCCS Online Provider Portal

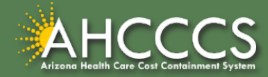

# Authorization of Acute Services

Providers shall obtain PA from AHCCCS for medically necessary:

- Non-emergency transportation when the distance exceeds 100 miles
- Non-emergent/elective inpatient hospital admissions
- Inpatient hospital admissions for behavioral health (BH) treatment
- Elective surgeries
- Ambulatory surgery facilities services;
- Skilled nursing facility admissions
- Hospice services
- Home health services under A.R.S. §36-2907(D);
- Total parenteral nutrition services.
- Purchase of medical equipment >\$300.00 and supplies >\$100.00
- Services rendered at a non-IHS/638 facility by an IHS/638 provider are subject to FFS authorization requirements.

*Note: This is not a comprehensive list. For additional information please* 

*see:* [https://www.azahcccs.gov/PlansProviders/Downloads/FFSProviderManual/FFS\\_Chap08PriorAuthoriza](https://www.azahcccs.gov/PlansProviders/Downloads/FFSProviderManual/FFS_Chap08PriorAuthorizations.pdf) tio ns.pdf

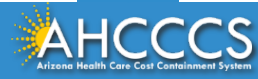

# Authorization of Acute Services

## The following **do not** require Prior Authorization:

- Emergency services
- Elective sterilization;
- Routine diagnostic imaging (X-rays, MRI, ultrasound)
- Evaluation and management services (physician office visits, specialist office visits)
- Outpatient dialysis
- Rehabilitative Therapies
- Services provided at an IHS or Tribal 638 facility to Title XIX members
- Non-pharmacy services provided at an IHS or Tribal 638 facility to Title XXI (KidsCare) members;
- There is a primary payer (Medicare, third party liability (TPL), or commercial insurance); or
- Services provided during periods of member retroactive eligibility.

*Note: This is not a comprehensive list. For additional information please see:* [https://www.azahcccs.gov/PlansProviders/Downloads/FFSProviderManual/FFS\\_Chap08PriorAuthor](https://www.azahcccs.gov/PlansProviders/Downloads/FFSProviderManual/FFS_Chap08PriorAuthorizations.pdf)  [izations.pdf](https://www.azahcccs.gov/PlansProviders/Downloads/FFSProviderManual/FFS_Chap08PriorAuthorizations.pdf)

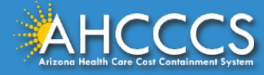

# Preferred Method of Submission

- Use of the **AHCCCS Online Provider Web Portal** is the preferred method of authorization submission for Fee for Service authorization requests for acute services. Online submission allows PA staff to process authorization requests for NEMT, medical, and BH level 1 facility admission requests more efficiently.
- Providers may directly enter their authorization requests through the AHCCCS Online portal, receive a pended authorization number, and use the attachment feature to upload the supporting documents directly with their requests. Facility face sheets and history and physical documentation must accompany all hospital requests.

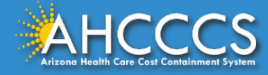

# Preferred Method of Submission

- The status of prior authorizations should be checked using the Web Portal. To manage the volume of incoming authorization calls the area receives, prior authorization staff no longer provides authorization status or issues standard authorizations over the phone.
- Providers are encouraged to use the web portal to enter authorization requests for immediate access to a provisional authorization number that can be used to track authorization status. The ability to view authorization status online is delayed pending authorization entry for faxed authorization requests.
- *Note:* If submission of a Prior Authorization request or documentation is not possible due to internet outage or other unforeseen events, then it can be done through the fax method. If the documents are faxed, the Prior Authorization Request Form must continue to be utilized.

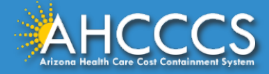

# Submission

## Begin on the AHCCCS website at <https://www.azahcccs.gov/>

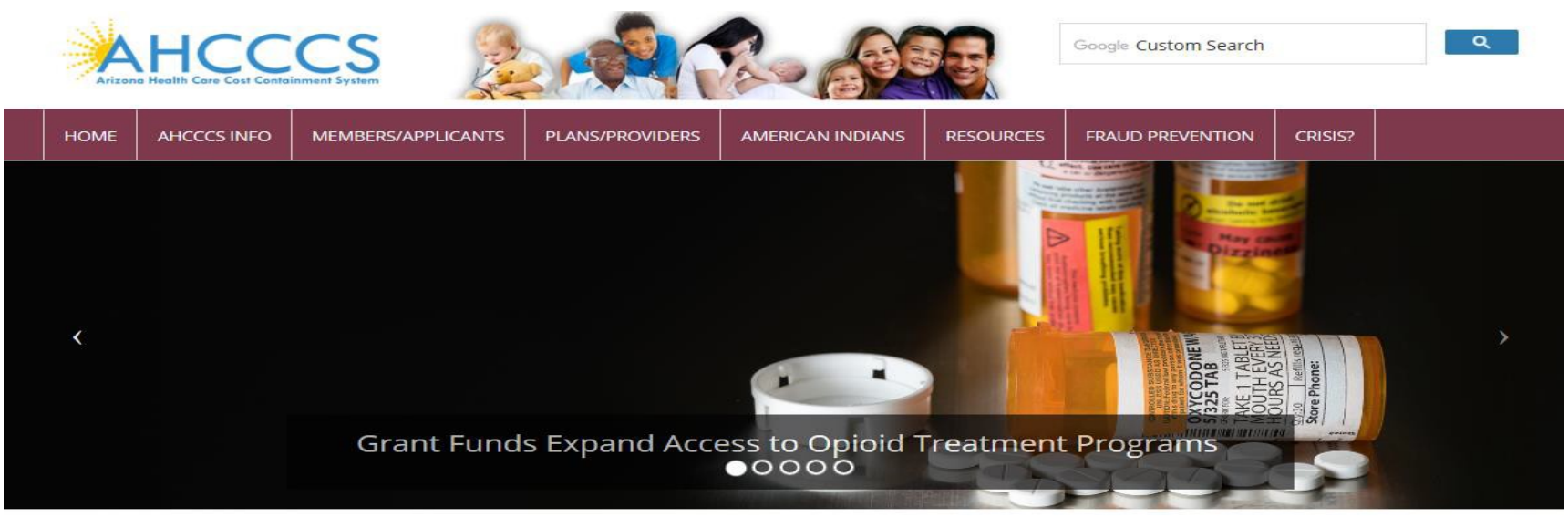

Arizona Health Care Cost Containment System (AHCCCS) is Arizona's Medicaid agency that offers health care programs to serve Arizona residents. Individuals must meet certain income and other requirements to obtain services.

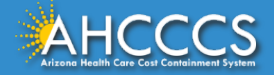

## Select Plans/Providers

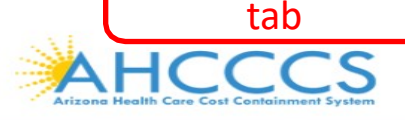

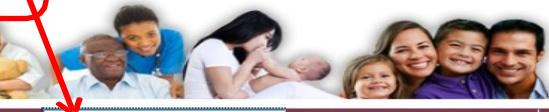

Google Custom Search

**HOME** 

**AHCCCS INFO** MEMBERS/APPLICANTS **PLANS/PROVIDERS** 

**AMERICAN INDIANS** 

### **RESOURCES**

**FRAUD PREVENTION** 

**CRISIS?** 

 $\alpha$ 

## AHCCCS Online C

### **Health Plans**

**MCO Update Meetings** Minimum Subcontract Provisions **Reporting Third-Party Liability ALTCS Electronic Member Change Request**  $(EMCR)$ Solicitations & Contracts **Encounters** Reinsurance **Quality Assessment and Performance Improvement Strategy** 

### **New Providers**

Freestanding Emergency Department **Provider Registration** Provider Reenrollment **Treat and Refer** Minimum Subcontract Provisions **Enrollment Fee** 

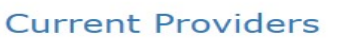

Provider Website Provider Reenrollment **CRS** Referrals ALTCS Electronic Member Change Request (EMCR) Self Directed Attendant Care Direct Care Workers **Nursing Facility Information Hospital Assessment Provider Survey** Non-Emergency Medical Transportation **EHR Incentive Program** Data Access Proposition 206

### Guides - Manuals - Policies

### **Rates and Billing**

**Managed Care** Fee-for-Service Copayments FOHC & RHC **Hospital Presumptive Eligibility Hospital Reimbursement PCP Parity** 

### Pharmacy

### **Targeted Investments**

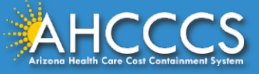

# Log in to AHCCCS online

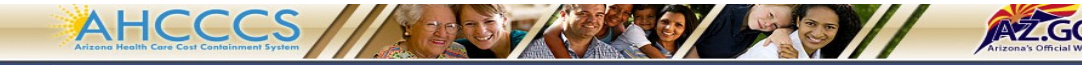

#### FAQ | Terms Of Use | LogIn |

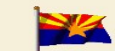

Thank you for visiting AHCCCS Online. In order to use the site, you must have an active account. Please login or register a new account. For questions, please contact our Customer Support Center at (602) 417-4451.

**Arizona Health Care Cost Containment** System Our first care is your health care

#### **New Account**

Register for an AHCCCS Online account.

To learn more about AHCCCS Online. Click Here

#### **Hospital Assessmen**

View Hospital Assessment Invoice

Make a Hospital Assessment Payment

#### **Health Plan Links**

View Health Plan Links

### **\*\* ATTENTION - SHARING ACCOUNTS IS PROHIBITED! \*\***

Please remember that sharing account logins is prohibited and violates the AHCCCS User Acceptance Agreement. You should NOT share your user name and password with any other individuals. Each user must have their own web account. Access to the web site can be terminated if the User Acceptance Agreement is violated.

#### \*\*\* ATTENTION! \*\*\*

Effective January 1, 2017, Non IHS/638 NEMT providers transporting TRBHA members over 100 miles, one way or round trip, must receive prior authorization for the transport. Behavioral health transports must be to and from a covered behavioral health service. Prior Authorization requests:

- 1. Must be submitted prior to service delivery in order to be considered timely.
- 2. Must contain a valid behavioral health diagnosis.

### \*\*\* ATTENTION! TERMS OF USE UPDATE \*\*\*

EFFECTIVE IMMEDIATELY - Please read the updated Terms of Use for ANCCCS Online. Your continued use of the site constitutes your acceptance of the amended agreement. IF YOU DO NOT AGREE WITH ANY PORTION<br>OF THESE TERMS, YOU

#### **AHCCCS Online User Manuals**

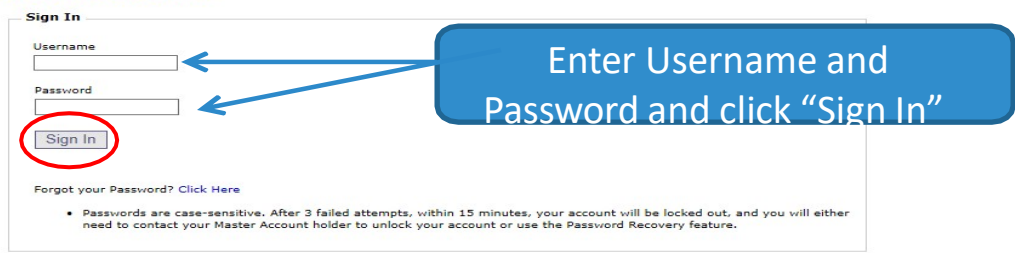

Your web browser must have JavaScript enabled in order to use AHCCCS Online.

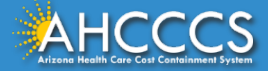

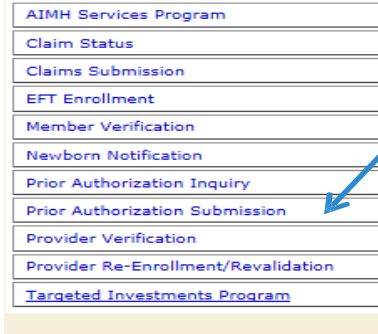

Menu

## For additional information regarding prior authorizations, see the information posted on the screen, to move forward, select the "Prior Authorization

## From the Menu toolbar, select prior authorization submission.

### Welcome to the FEE-FOR-SERVICE Prior Authorization Web Portal

To facilitate Prior Authorization requests, quidelines are provided to assist vou in determining whether Prior Authorization is required. This is not an exhaustive list, For more detail, see Chapters 300, 400, 800, and 1100 in the AHCCCS MEDICAL POLICY MANUAL (AM/PM)

### **Services that require Prior Authorization:**

- . Tribal ALTCS Acute Inpatient Behavioral Health.
- . Durable Medical Equipment (DME) consumable >\$100.00 and durable > \$300.00 and all rentals.
- · Elective (scheduled) Hospitalizations
- . Home Health
- · Hospice · Skilled Nursing Facility
- . Non Emergency Outpatient Procedures
- . Non Emergency Surgery
- · Podiatry
- . Acute Inpatient Rehabilitation
- . Outpatient Physical Therapy for Members > 21 years old.
- . Non Emergency Transportation > 100 miles

### Services that do not require Prior Authorization:

- . Services performed during a Retroactive Eligibility Period.
- . When another coverage is primary, e.g.: Medicare or Commercial Insurance.
- . Emergency Hospitalization < 24 hours; ICU and Non ICU < 72 hours.
- Diagnostic procedures, e.g.: EKG, MRI. CT Scans, X-rays, Labs, colonoscopy, EGD, Sleep Studies.
- Non Surgical Procedures, e.g. PICC Line removal or placement, Central Line removal or placement, PEG removal, Blood Transfusions.
- . Outpatient Chemotherapy and Radiation.
- Emergency Dental and Dental Services for Members < 21 years old (see AM/PM chapter 400 ).
- Eye Glasses for members < 21 years old.
- **Family Planning Services**
- Physician Consultations and Office Visits
- **Prenatal Care Emergency Transportation**
- 

### Services that are not managed by AHCCCS FFS Prior Authorization Unit: You must contact the appropriate entity for authorization.

- . Non-Acute Services for Tribal ALTCS members (contact Case Manager)
- . Transplant Services (contact Transplant Coordinator in the Division of Health Care Management at AHCCCS).
- Prescription Medication (contact the contracted PBM).
- Behavioral Health Services for Acute Care Members (contact Regional Behavioral Health Authority or Tribal Regional Behavioral Health Authority).

**Prior Authorization Submission** 

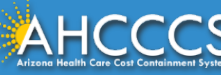

# Prior Authorization Search Screen

### **Prior Authorization Search**

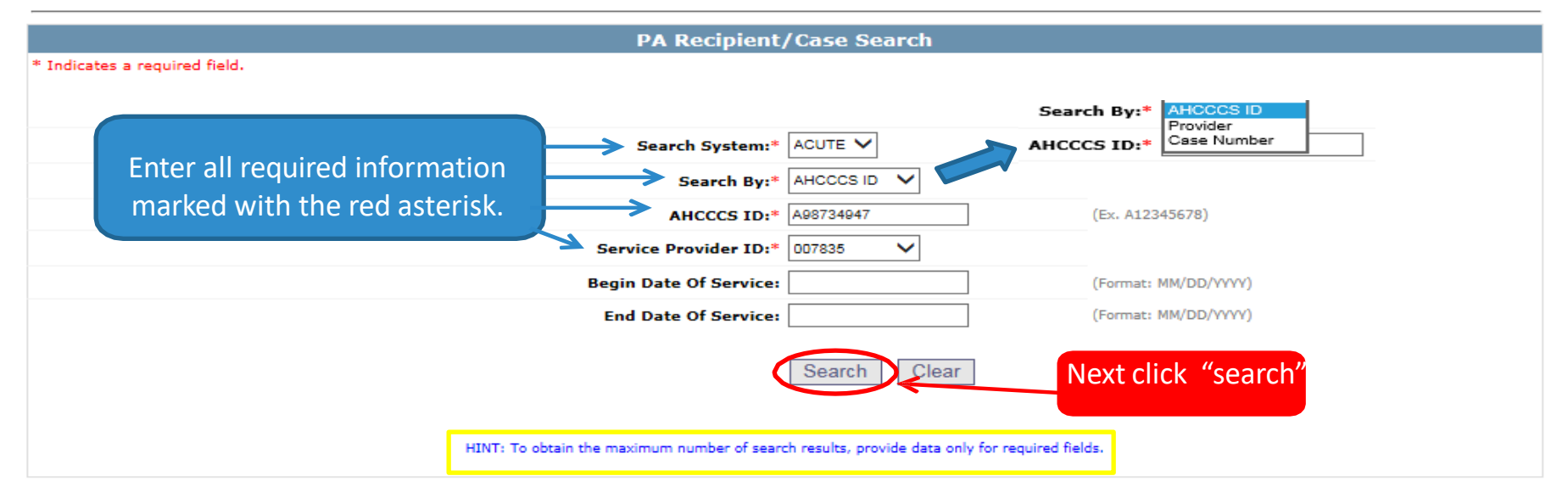

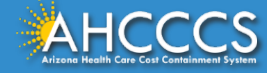

## Case List Screen

Click "Add New Case" button to add new case. Click Case number to view all events in the case. Click Update link to update the case. Approved PA cases cannot be updated online. Please contact PA Group to update approved PA cases. Service provider Provider ID: 007835 **Provider Name: NEMT TEST** NPT: **Search Dates** Begin Date: N/A End Date: N/A **Case List Case No AHCCCS ID Begin Date End Date Case Status Case Type Description** 000000157 A98734947 01/01/2017 12/31/2017 **PENDED PRIOR AUTHORIZATION NON-EMERGENCY TRANSPORTATION Update** 000000158 A98734947 01/01/2016 12/31/2016 **PENDED PRIOR AUTHORIZATION NON--EMERGENCY TRANSPORTATION Update Add New Case** 

- There will either be no cases (if member is new) or several case numbers depending on the begin/end dates.
- If there are no cases listed, the same steps are taken as adding a new case when clicking "Add New Case"
- If you are requesting a PA and there are existing cases listed, you will select the case that falls within the time frame for the DOS.

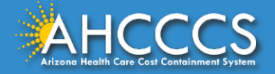

**Case List** 

PA Case Search | Case List | Event List | Activity List | Help

# Adding a New Case (Step 1)

Fill in all required information (marked with red asterisks \*)

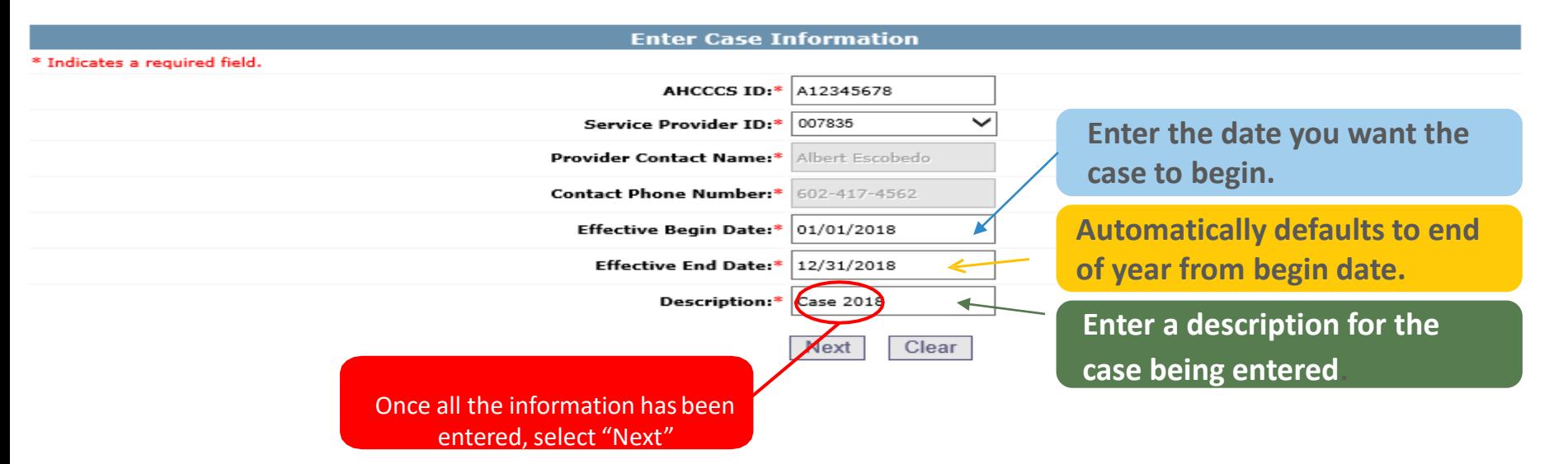

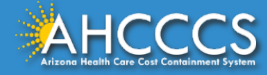

# Verify

### **Verify Case Information**

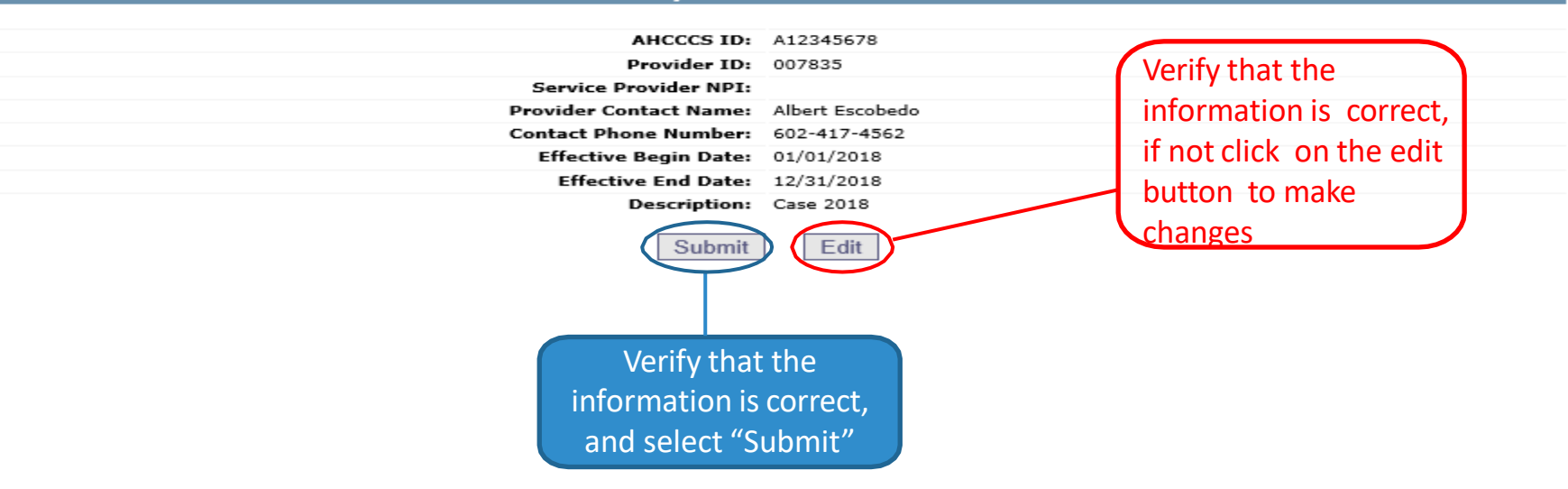

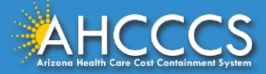

## Case List Screen

## The phrase "Transaction Succeeded" will appear in red indicating that a new case list for this member was completed.

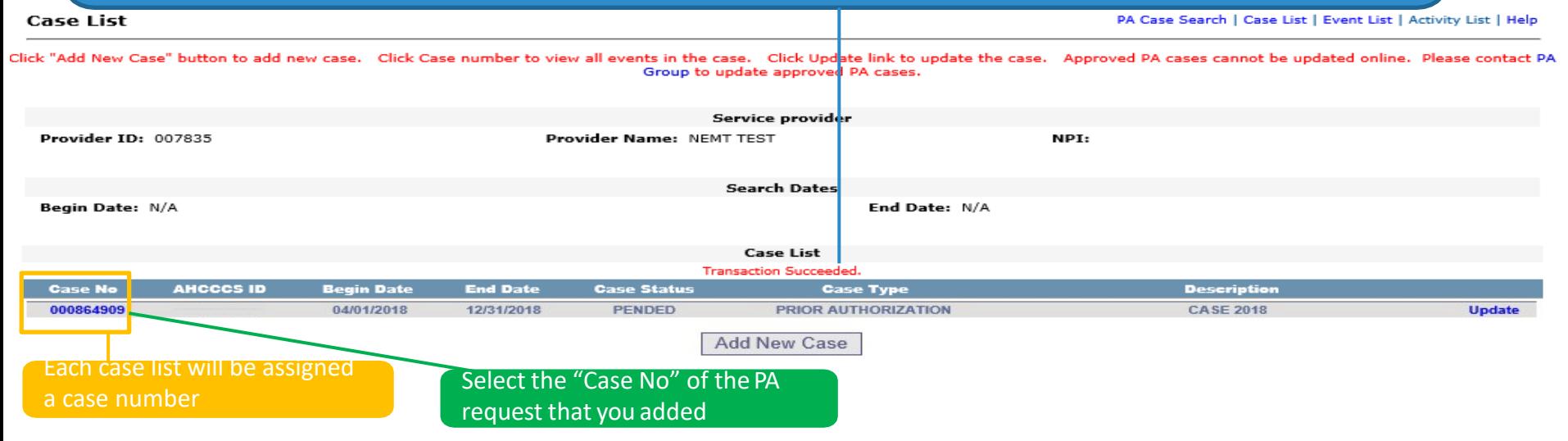

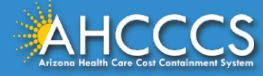

# Adding a New Event (Step 2)

**Event List** 

**TELESCOPE Azizona Health Care Cost Containment**  PA Case Search | Case List | Event List | Activity List | Help

Click the "Add New Event" button to create a new event. Click the Sequence number to view all activities in the event. Click the "Update" link to update the event. Click the "Attachments" link to upload or view a document associated to a specific event.

NOTE: Approved events cannot be updated online. Please contact the PA Group to update approved events.

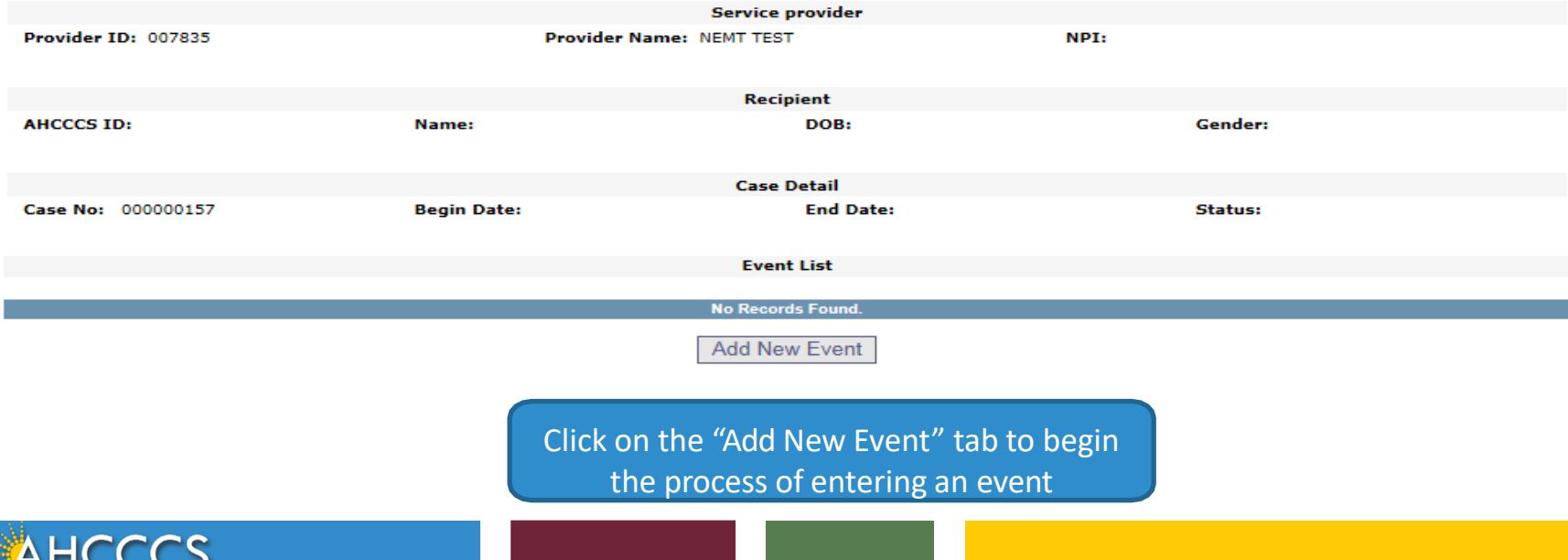

# Add New Event Screen

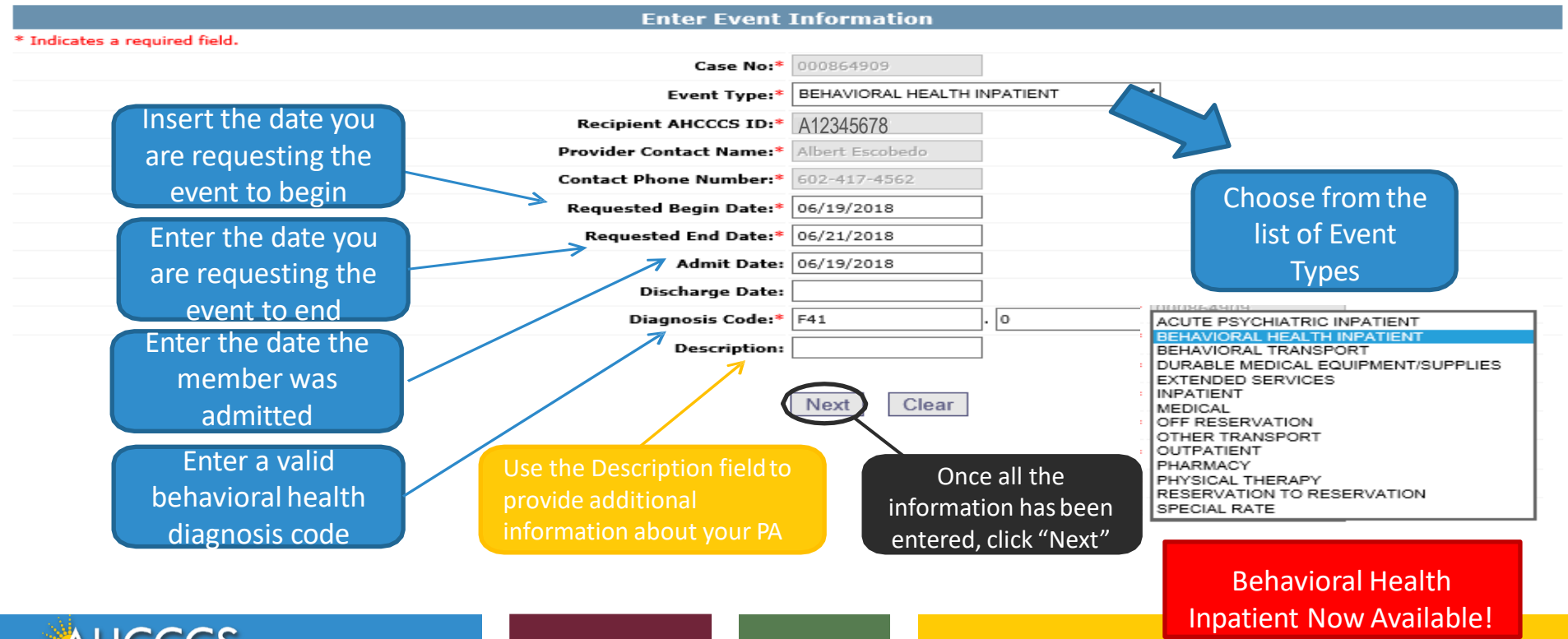

53

# Verify

### **Verify Event Information**

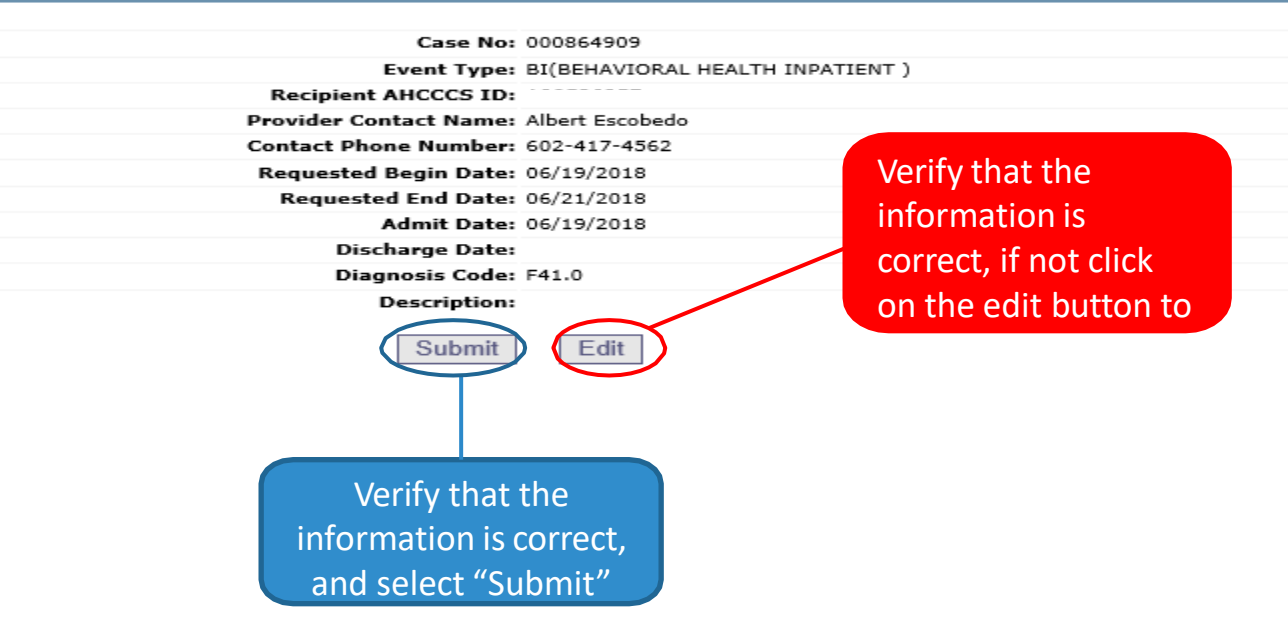

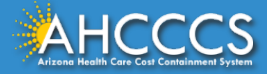

# Event List

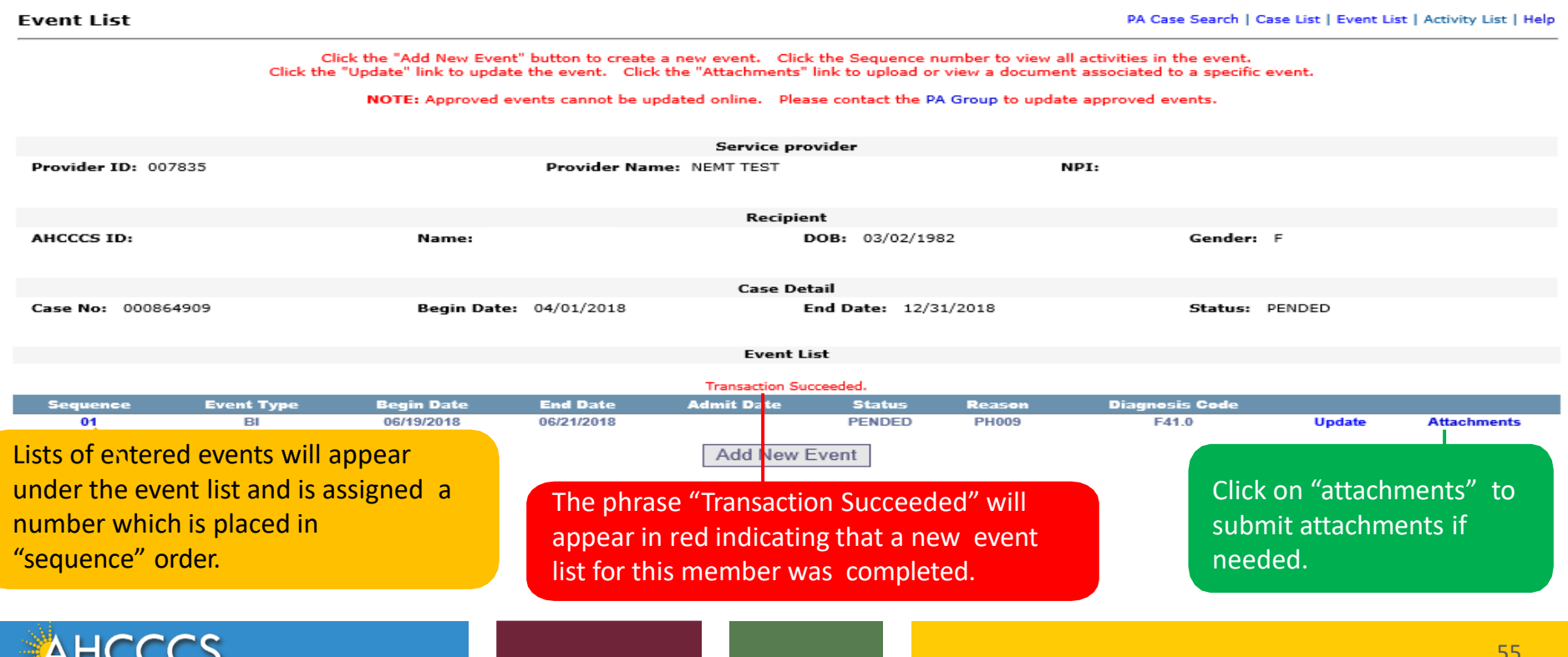

Arizona Health Care Cost Containment S

## Attachments

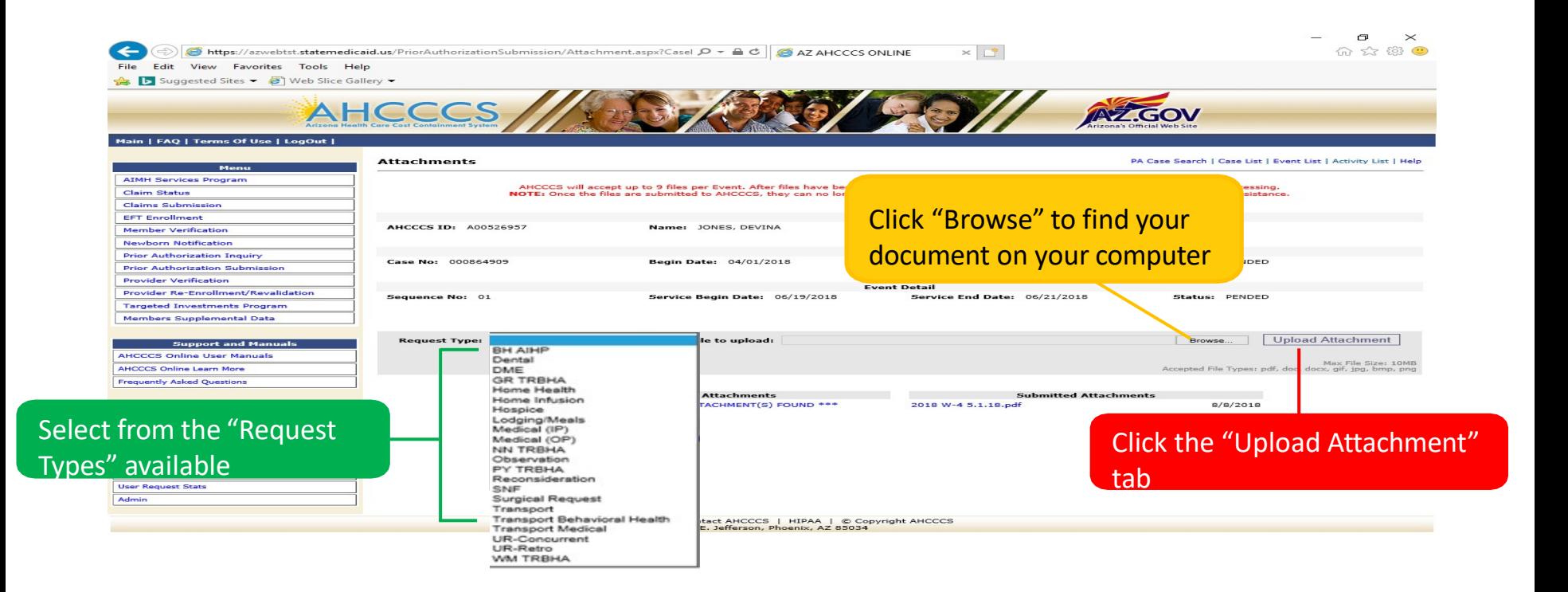

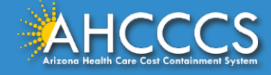

# Attachment Continued…

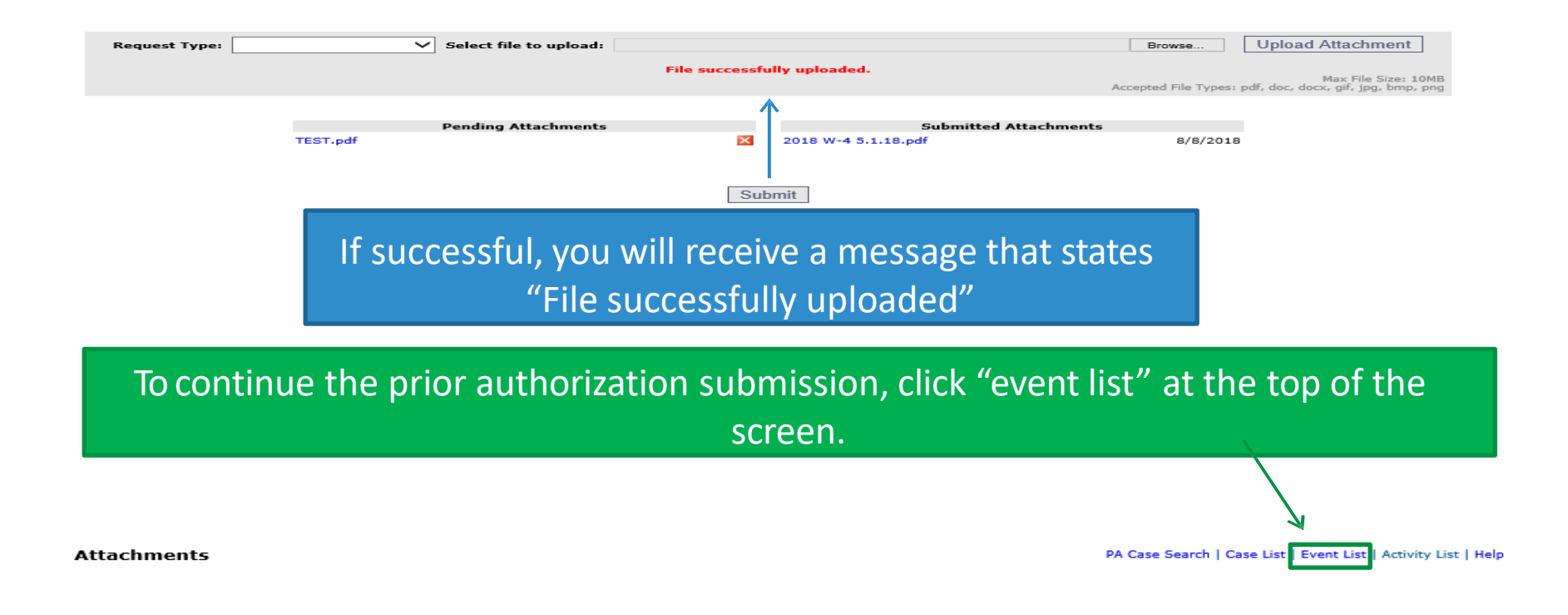

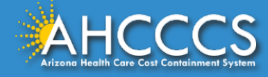

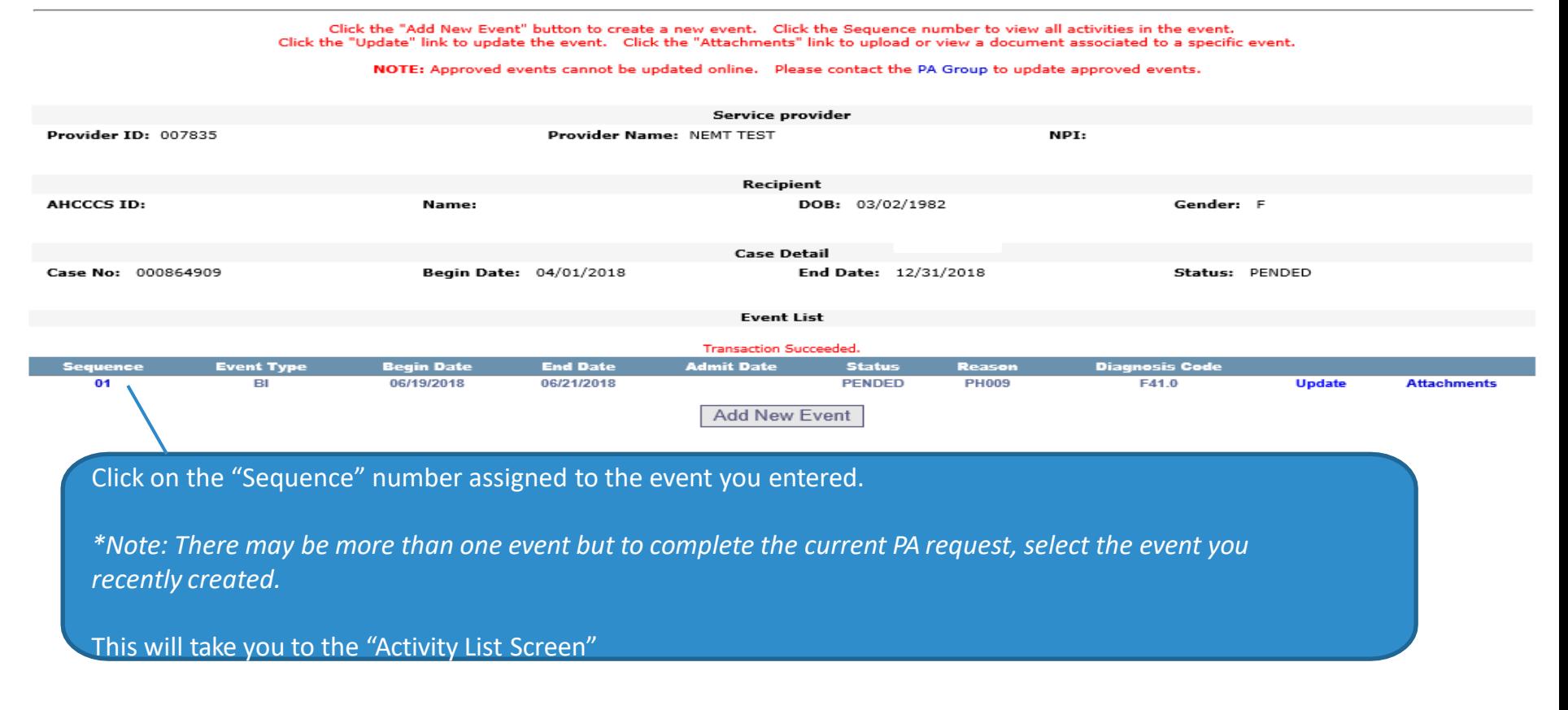

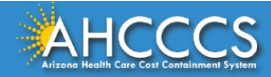

# Add New Activity (Step 3)

**Activity List** 

PA Case Search | Case List | Event List | Activity List | Help

Click "Add New Activity" button to create new activity. Click "Update" link to update the activity. Approved activities cannot be updated online. Please contact PA Group to update an approved activity.

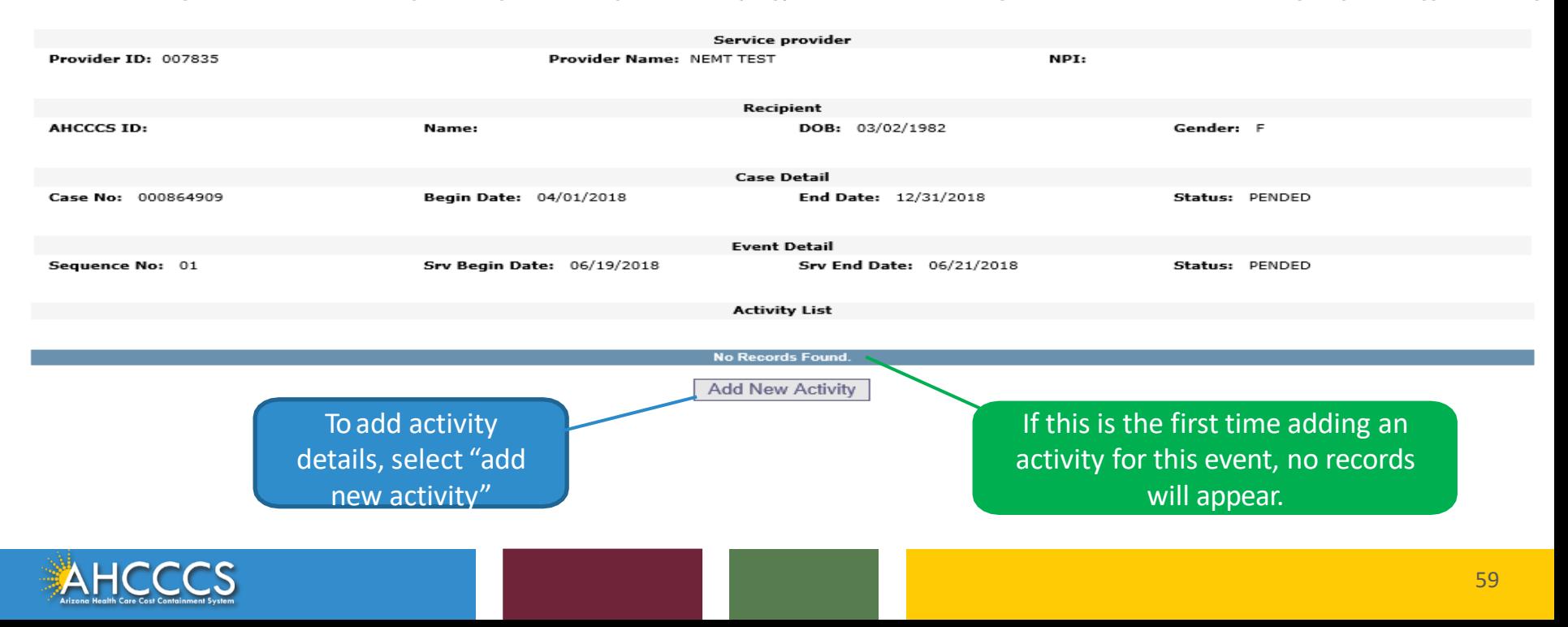

# Enter Activity Information

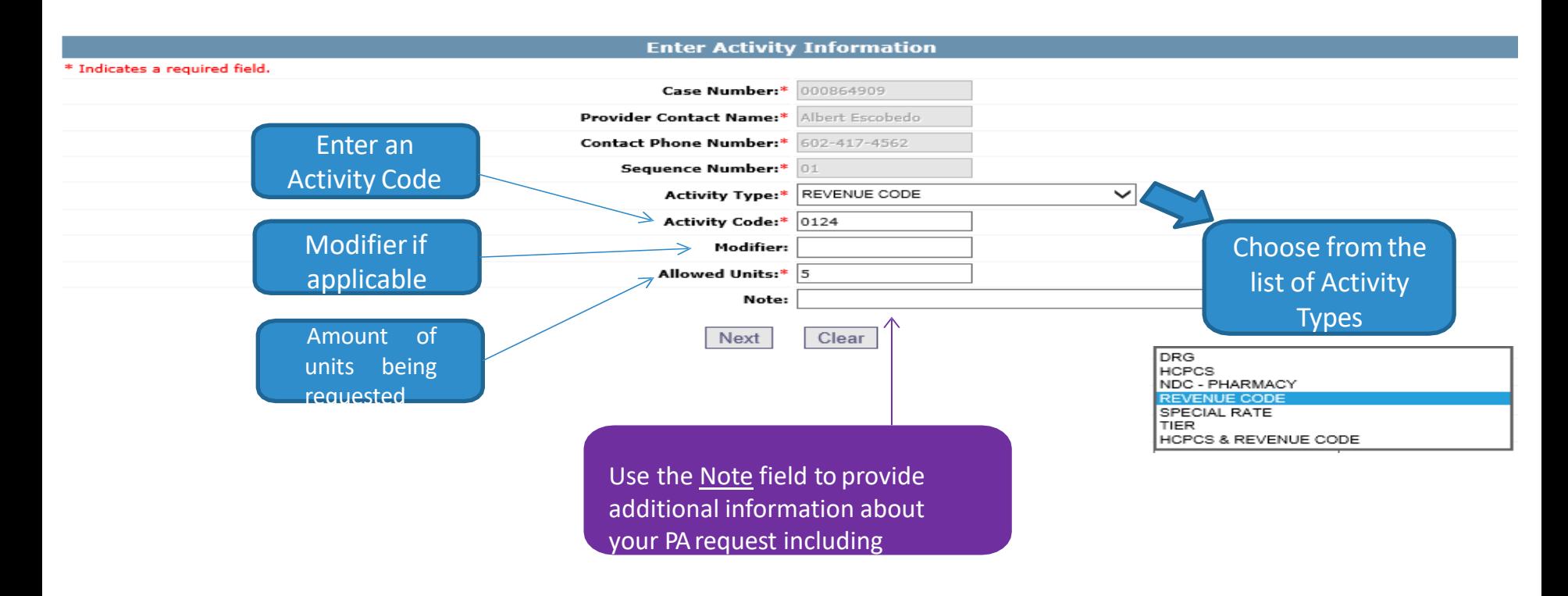

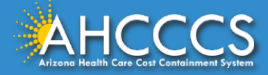

# Verify

### **Verify Activity Information**

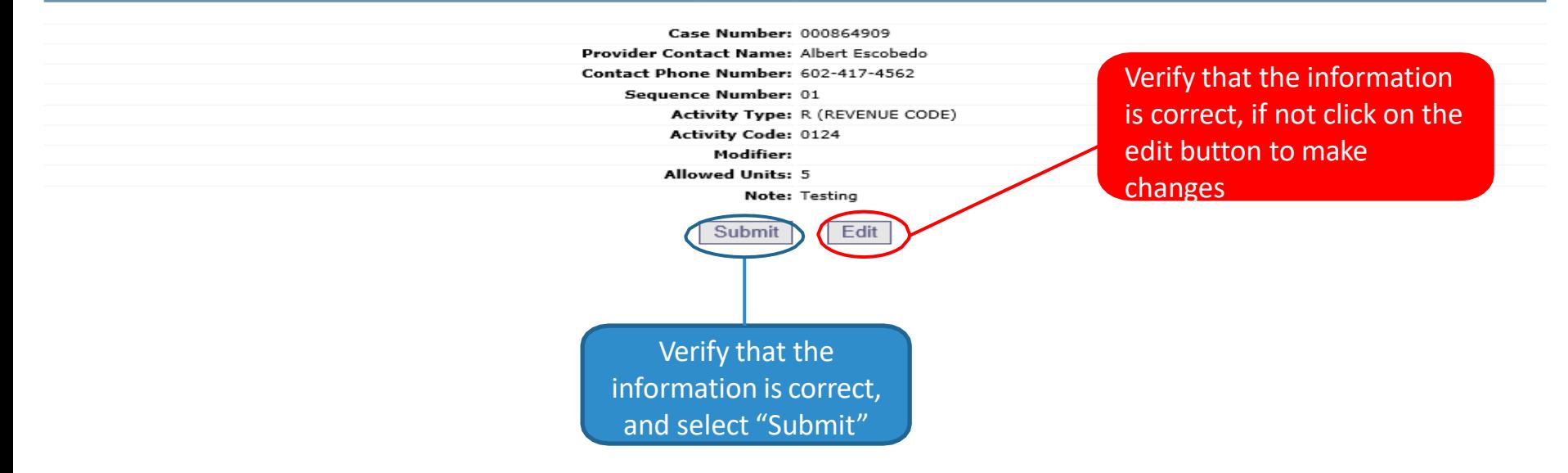

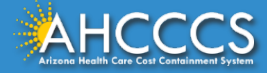

# PRIOR AUTHORIZATION REQUEST IS COMPLETE!

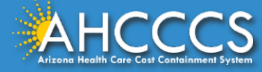

# Verifying Status

Once logged in to AHCCCS online, click on "Prior Authorization Inquiry" in the menu bar.

### **Menu**

**AIMH Services Program** 

Claim Status

**Claims Submission** 

**EFT Enrollment** 

**Member Verification** 

**Newborn Notification** 

Prior Authorization Inquiry

Prior Authorization Submission

**Provider Verification** 

Provider Re-Enrollment/Revalidation

**Targeted Investments Program** 

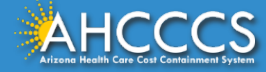

# PA Search

### **Prior Authorization: PA Search**

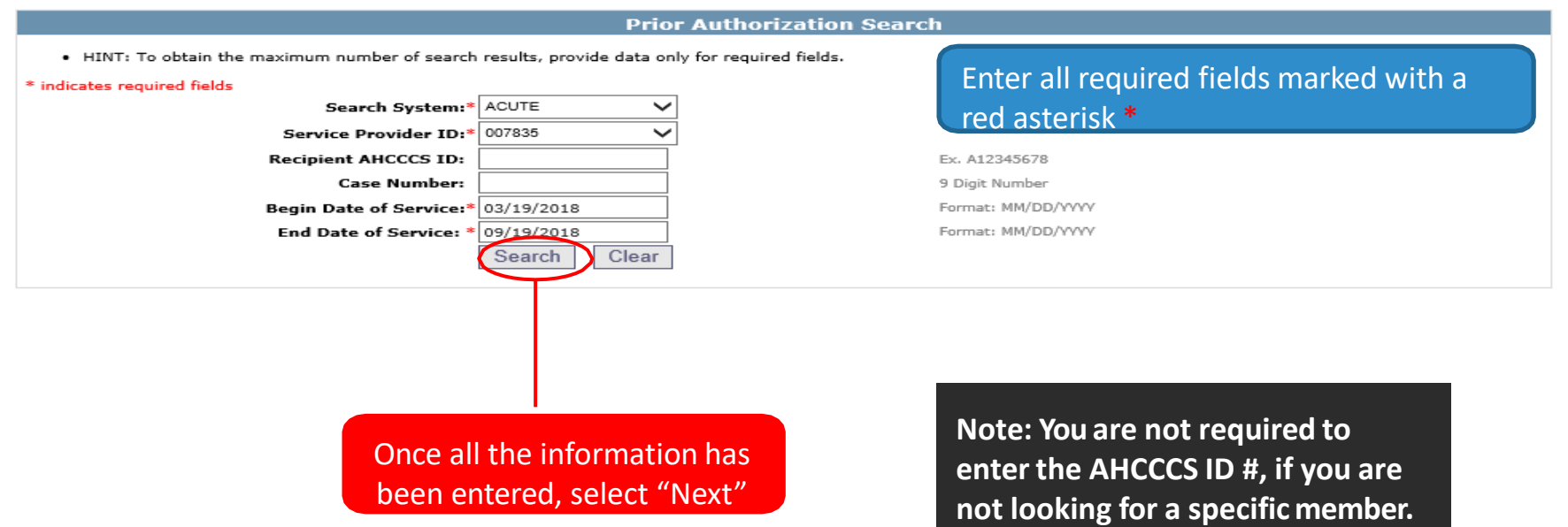

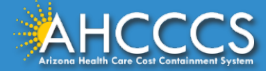

# PA Search

### **Prior Authorization: PA Search**

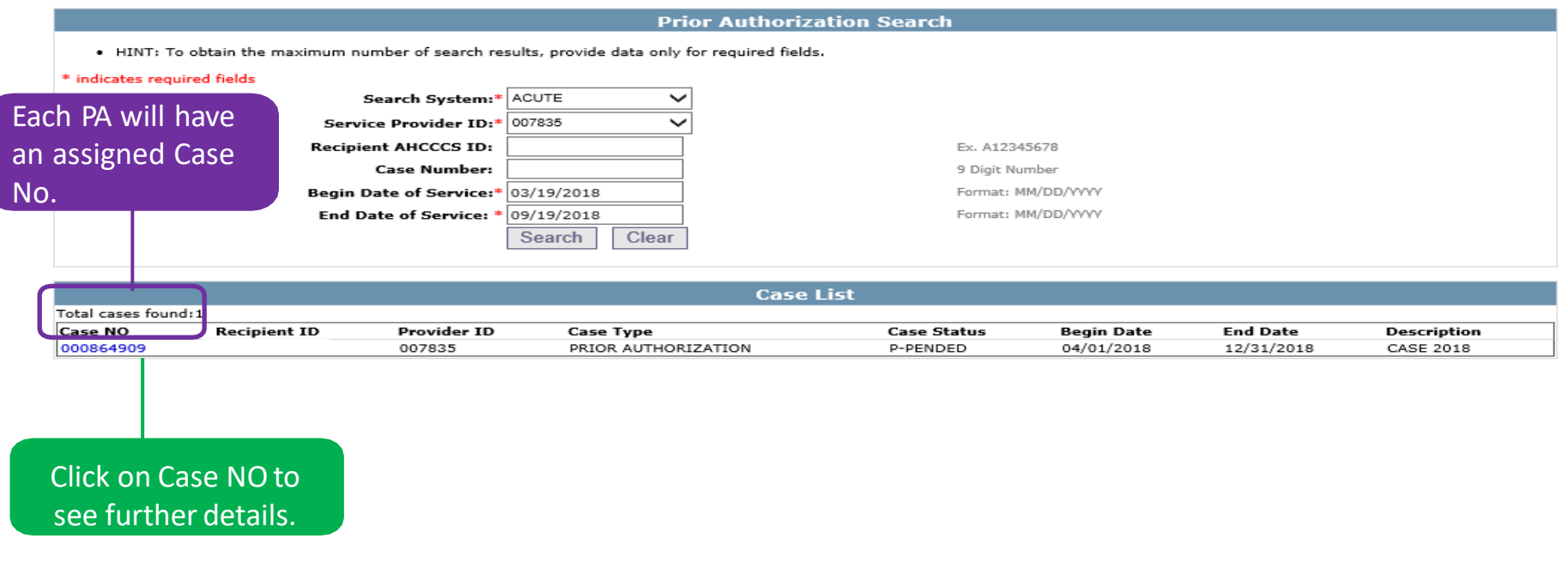

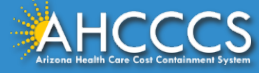

Printable

PA Search | PA Case Detail | Help |

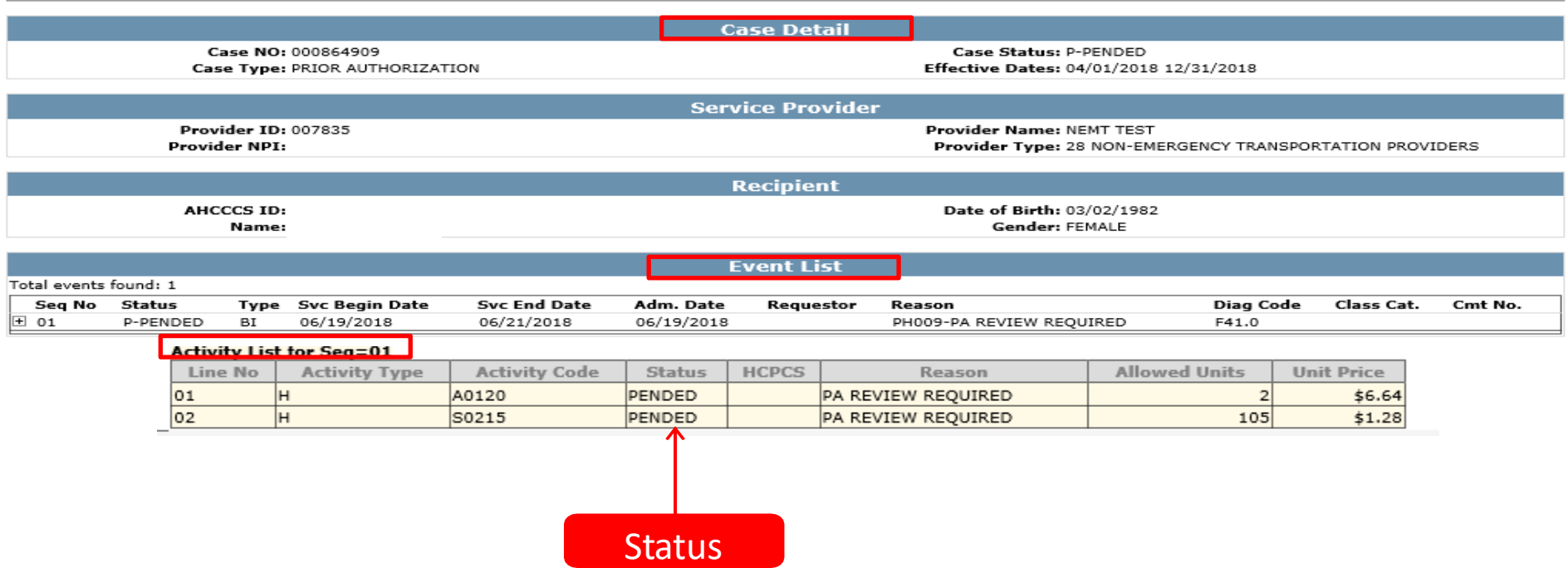

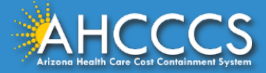

# Claim Submission

## Eligibility and Types of Submission

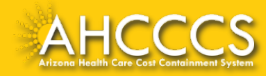

# Member Eligibility

Per the AHCCCS Billing Manual, even if a member presents an AHCCCS ID card or a decision letter from an eligibility agency, the provider *must always* verify the member's eligibility and enrollment status.

• Verification may be done using the AHCCCS Online Portal at: https://azweb.statemedicaid.us/Account/Login.aspx?ReturnUrl=%2f

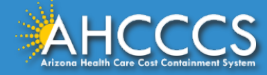

# Verifying Eligibility

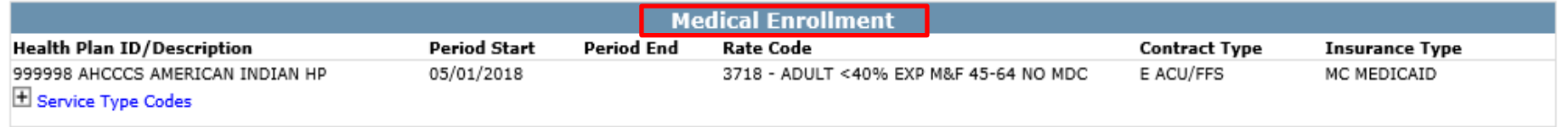

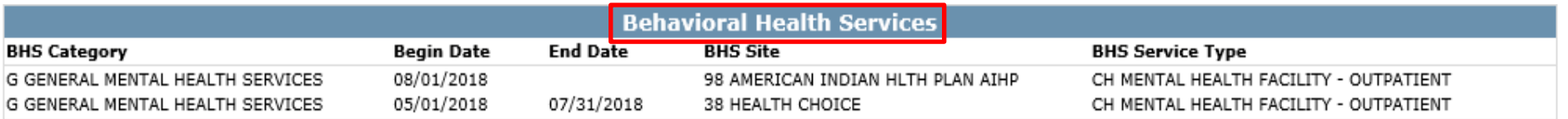

Note: Claims for BHS Site 98 American Indian Health Plan AIHP are submitted to the AHCCCS Administration (DFSM).

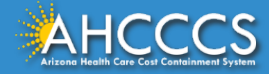

# Claim Submission

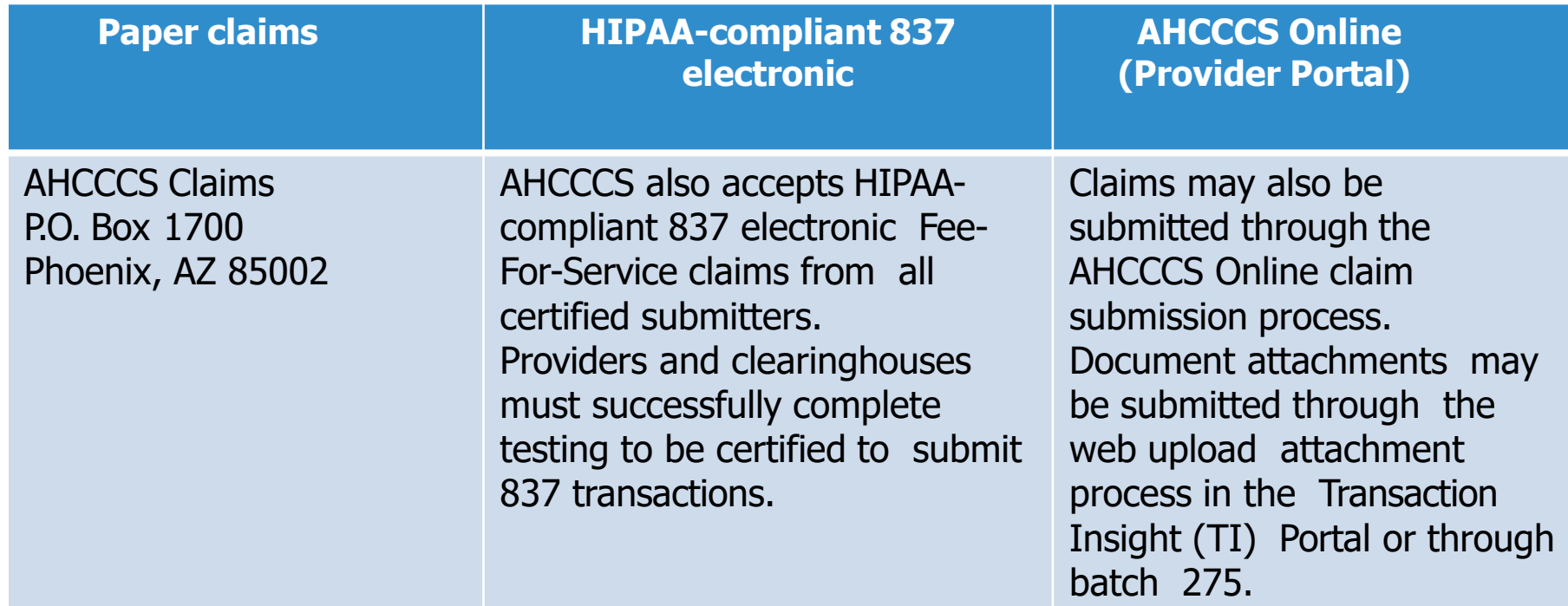

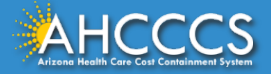

# AHCCCS Online Provider Portal

Trainings on claim submission through the AHCCCS Online Provider Portal is posted on the AHCCCS website.

- [Professional Claims](https://www.azahcccs.gov/Resources/Downloads/DFMSTraining/2018/OnlineClaimSubmission.pdf)
- [Institutional Claims](https://www.azahcccs.gov/Resources/Downloads/DFMSTraining/2018/OnlineClaimSubmissionUBFinal_02222018.pdf)
- [Dental Claims](https://www.azahcccs.gov/Resources/Downloads/DFMSTraining/2018/DentalTraining.pdf)

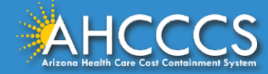

# Where to Send Claims

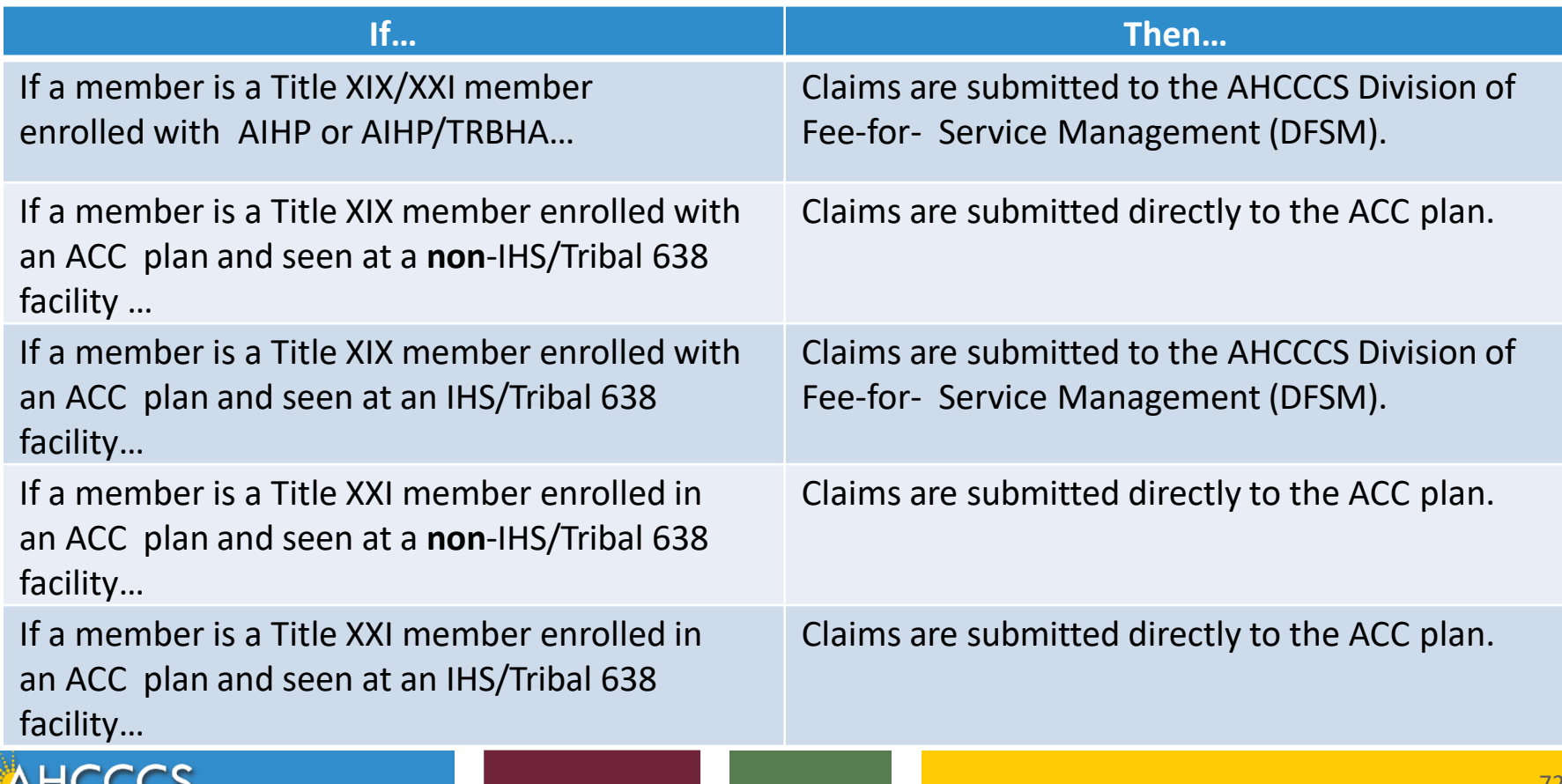
# Resources and Training

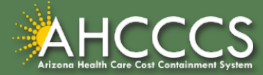

# Resources

### **AHCCCS Medical Policy Manual**

- Chapter 300, Medical Policy for Covered Services
	- o <https://www.azahcccs.gov/shared/MedicalPolicyManual/#310>

## **AHCCCS Provider Billing Manuals**

- AHCCCS Fee-For-Service Provider Manual
	- o <https://www.azahcccs.gov/PlansProviders/RatesAndBilling/FFS/providermanual.html>
- AHCCCS IHS/Tribal Provider Billing Manual
	- o [https://www.azahcccs.gov/PlansProviders/RatesAndBilling/ProviderManuals/IHStribalbi](https://www.azahcccs.gov/PlansProviders/RatesAndBilling/ProviderManuals/IHStribalbillingManual.html) llingMa nual.html

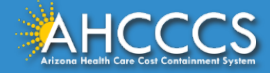

# Resources

#### **Member Handbooks**

- AIHP/TRBHA Member Handbook
	- o [https://www.azahcccs.gov/AmericanIndians/Downloads/AHCCCS\\_AIHP\\_Guide.pdf](https://www.azahcccs.gov/AmericanIndians/Downloads/AHCCCS_AIHP_Guide.pdf)

### **Other Resources**

- FFS Website
	- o <https://www.azahcccs.gov/PlansProviders/FeeForServiceHealthPlans/>
- Tribal ALTCS
	- o <https://www.azahcccs.gov/AmericanIndians/LongTermCareCaseManagement/>

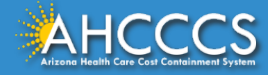